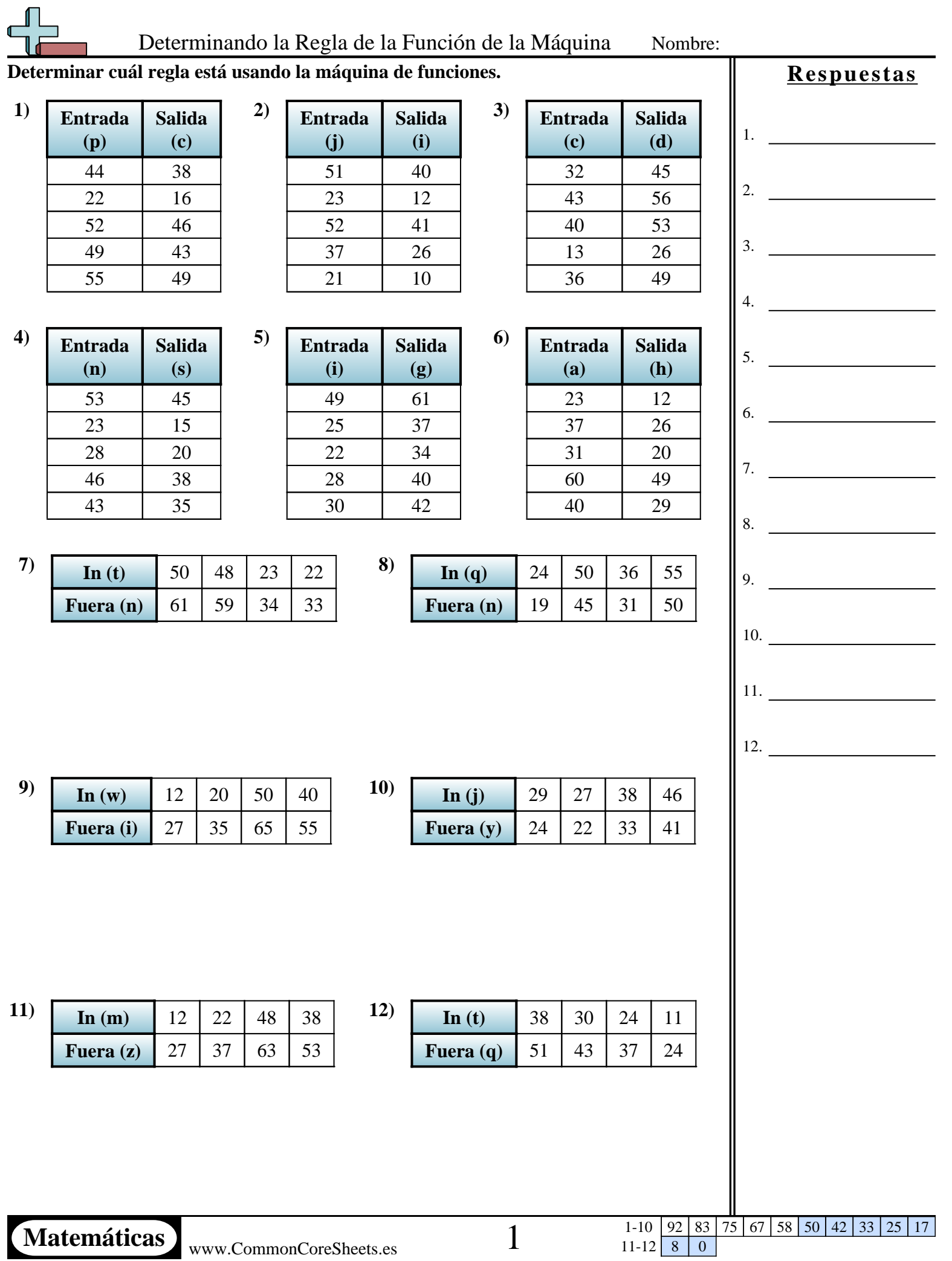

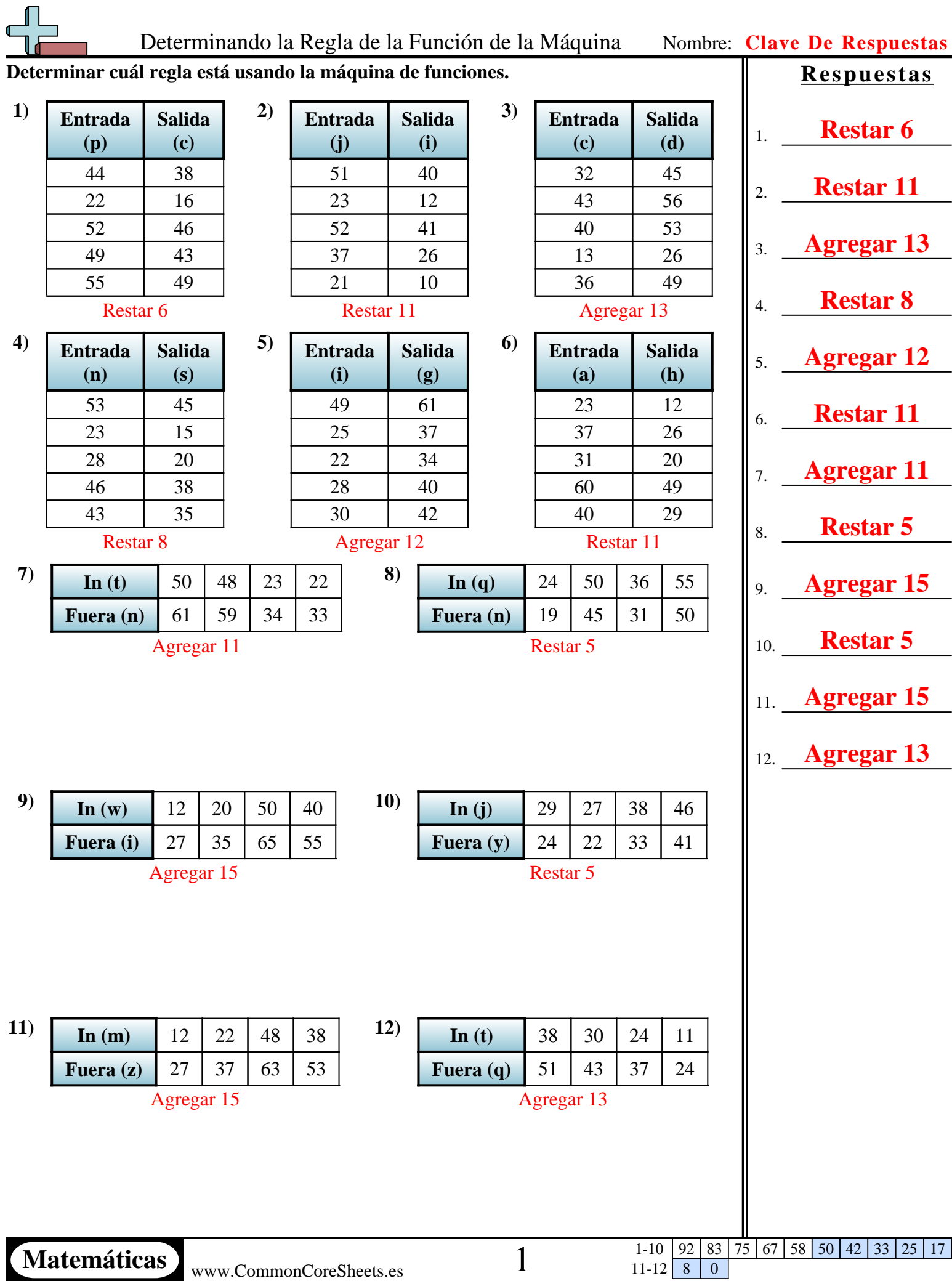

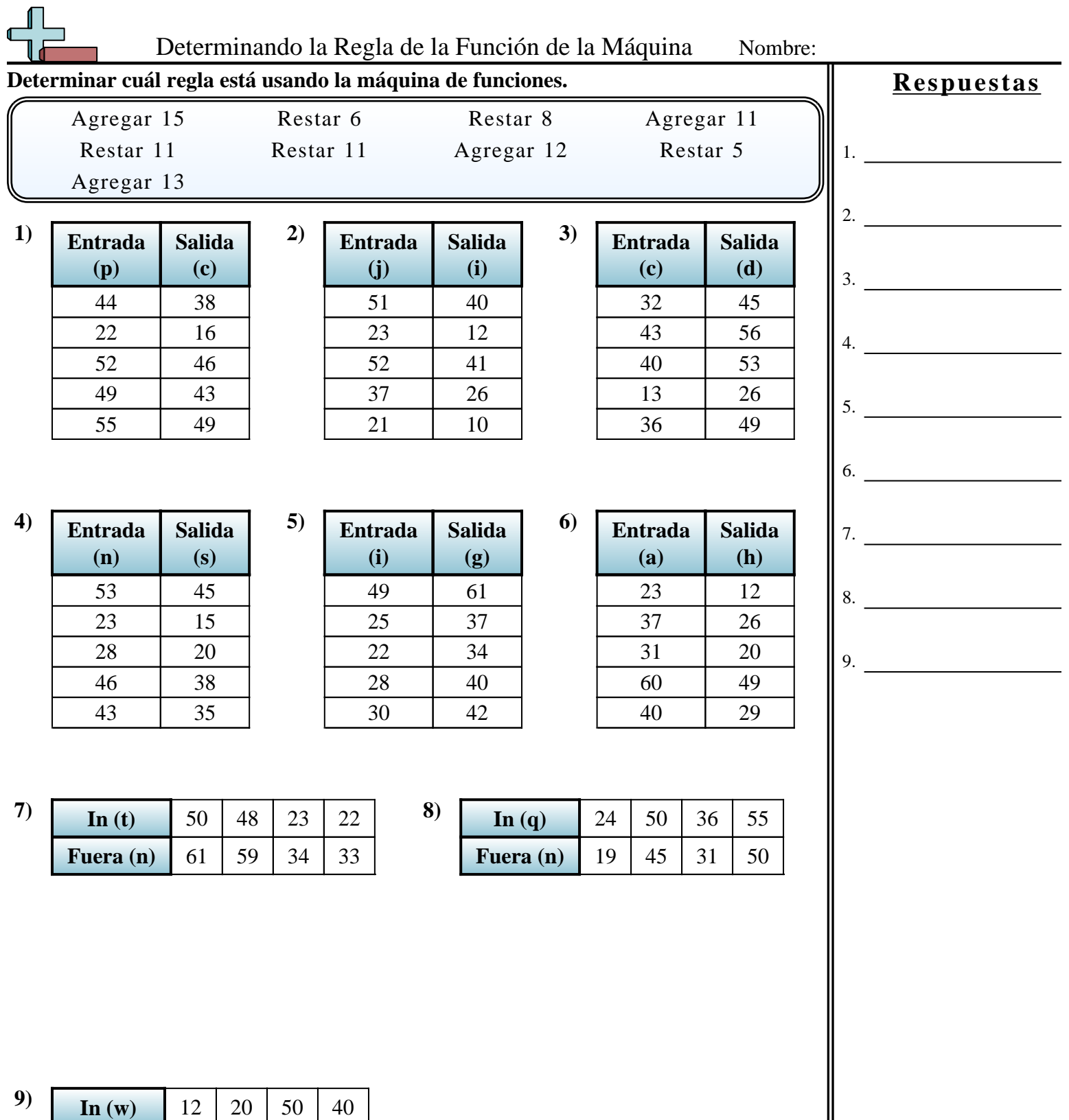

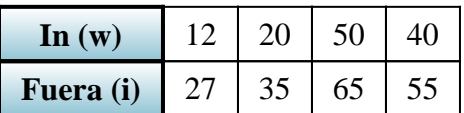

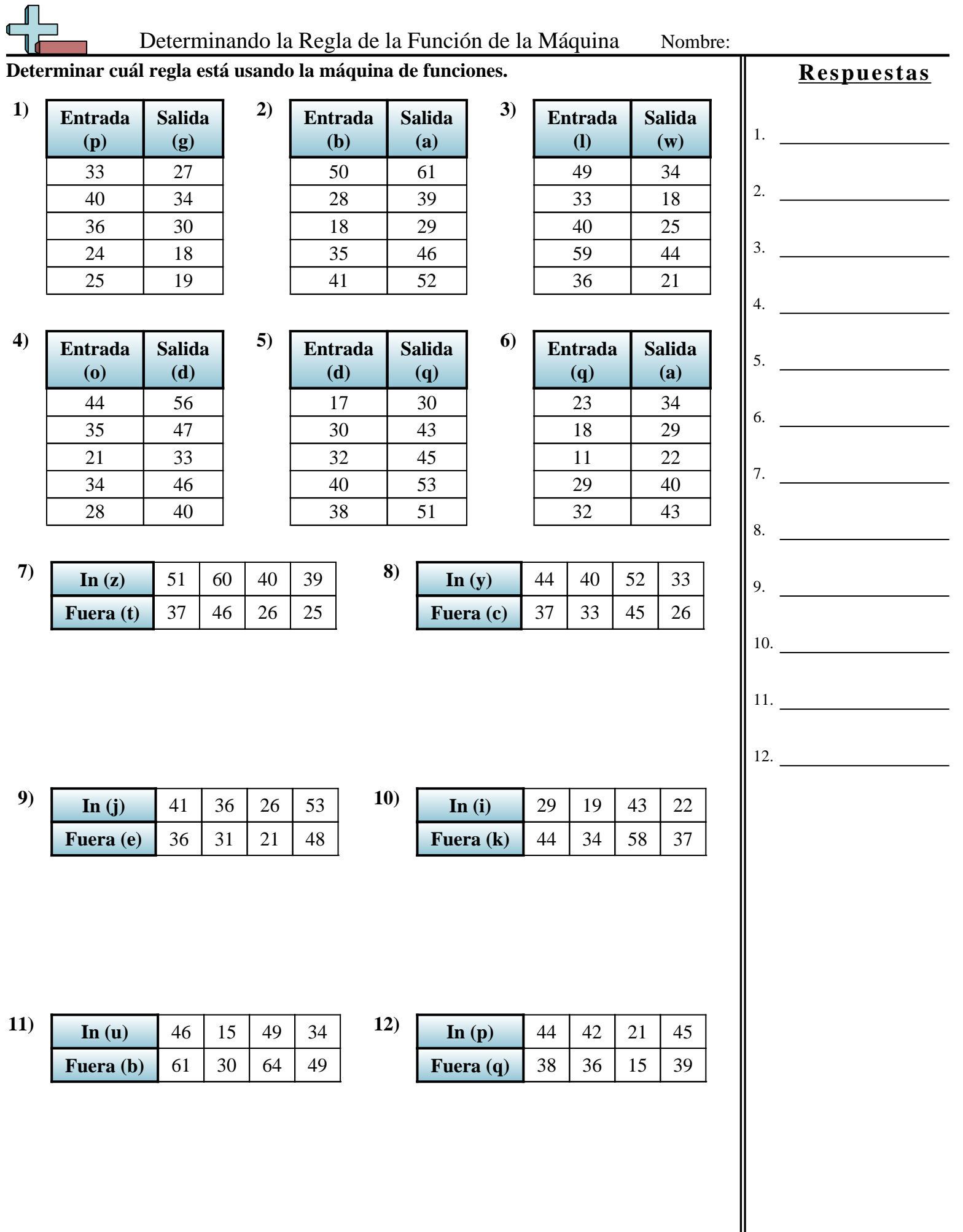

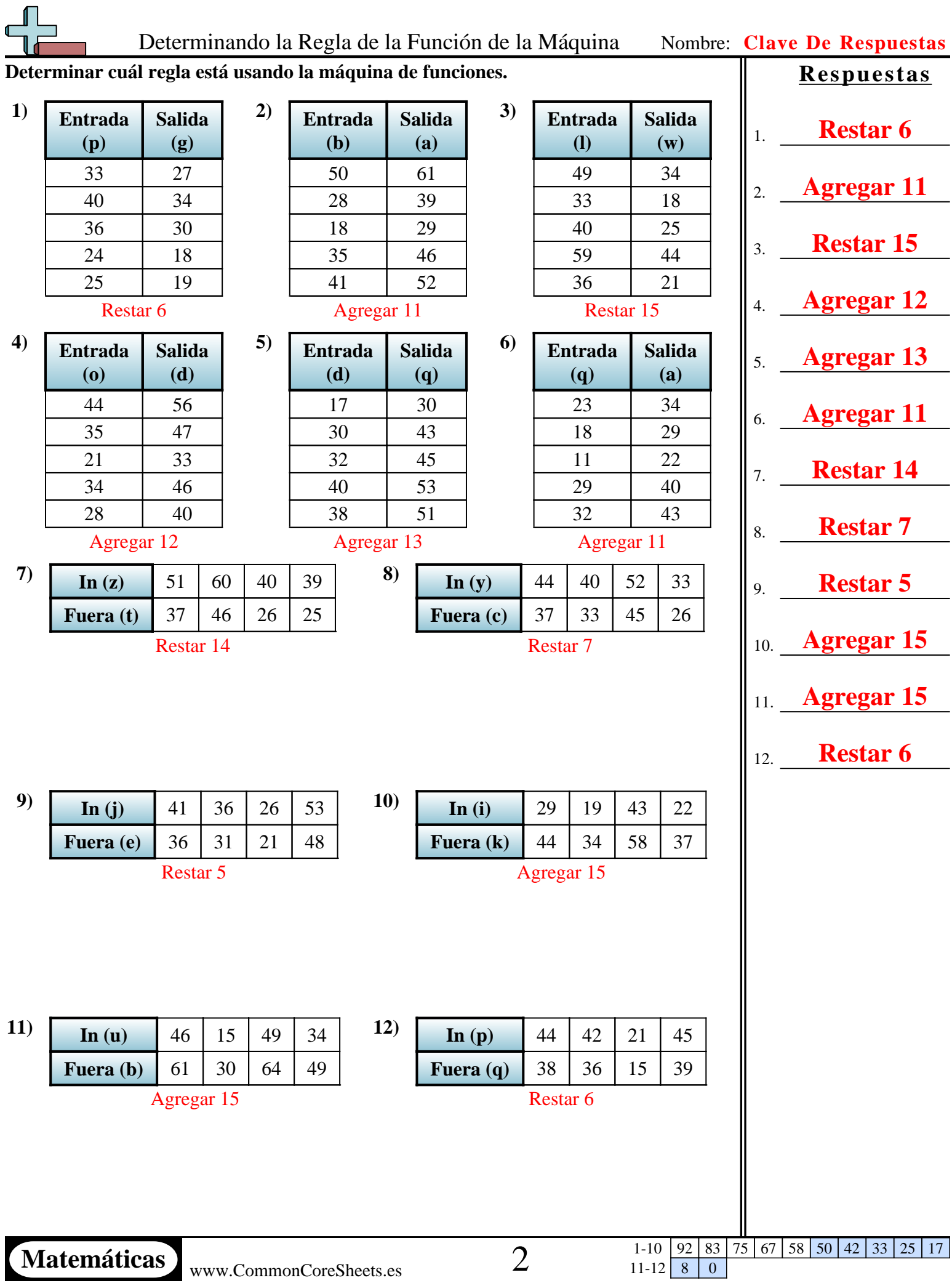

N

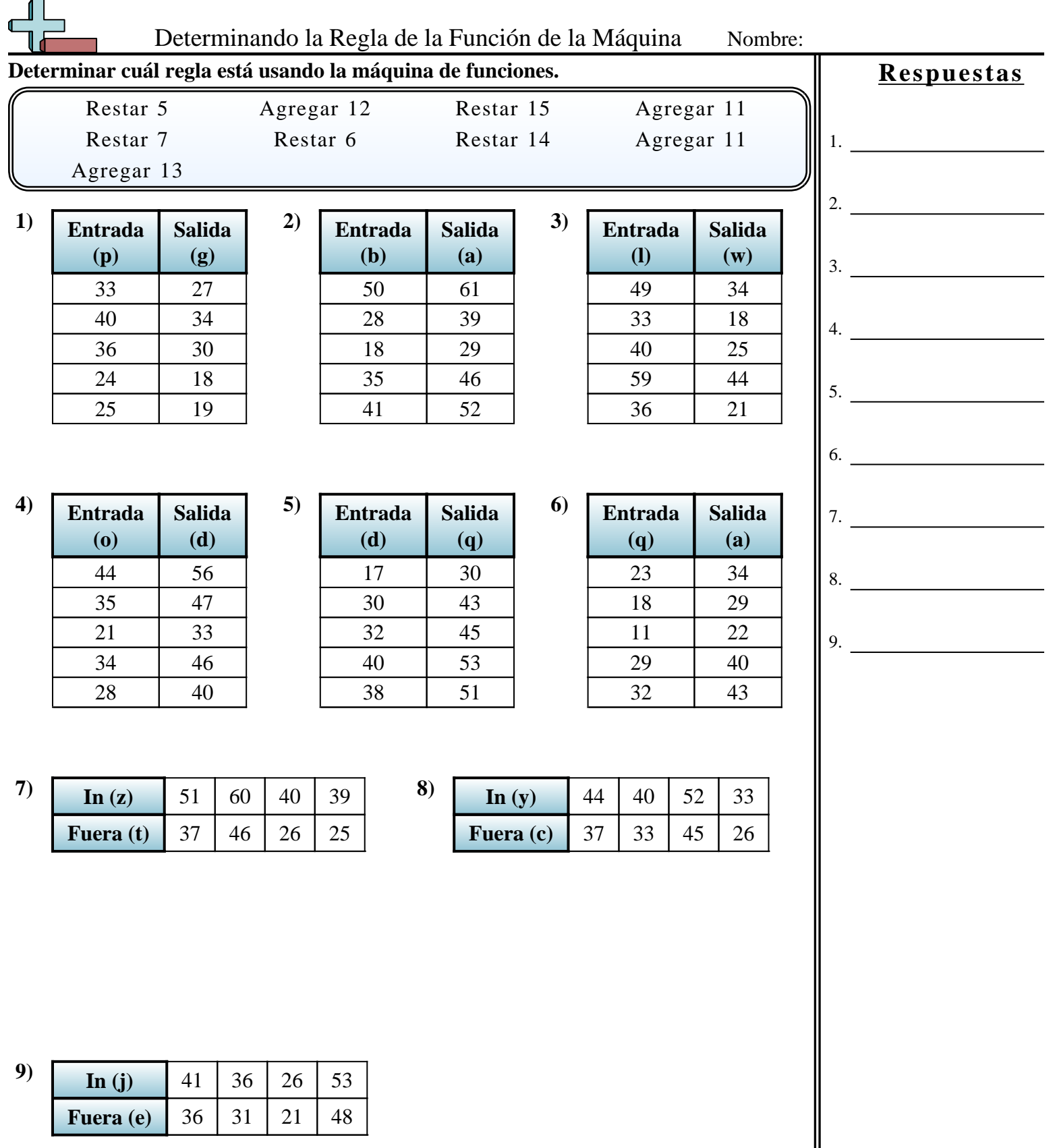

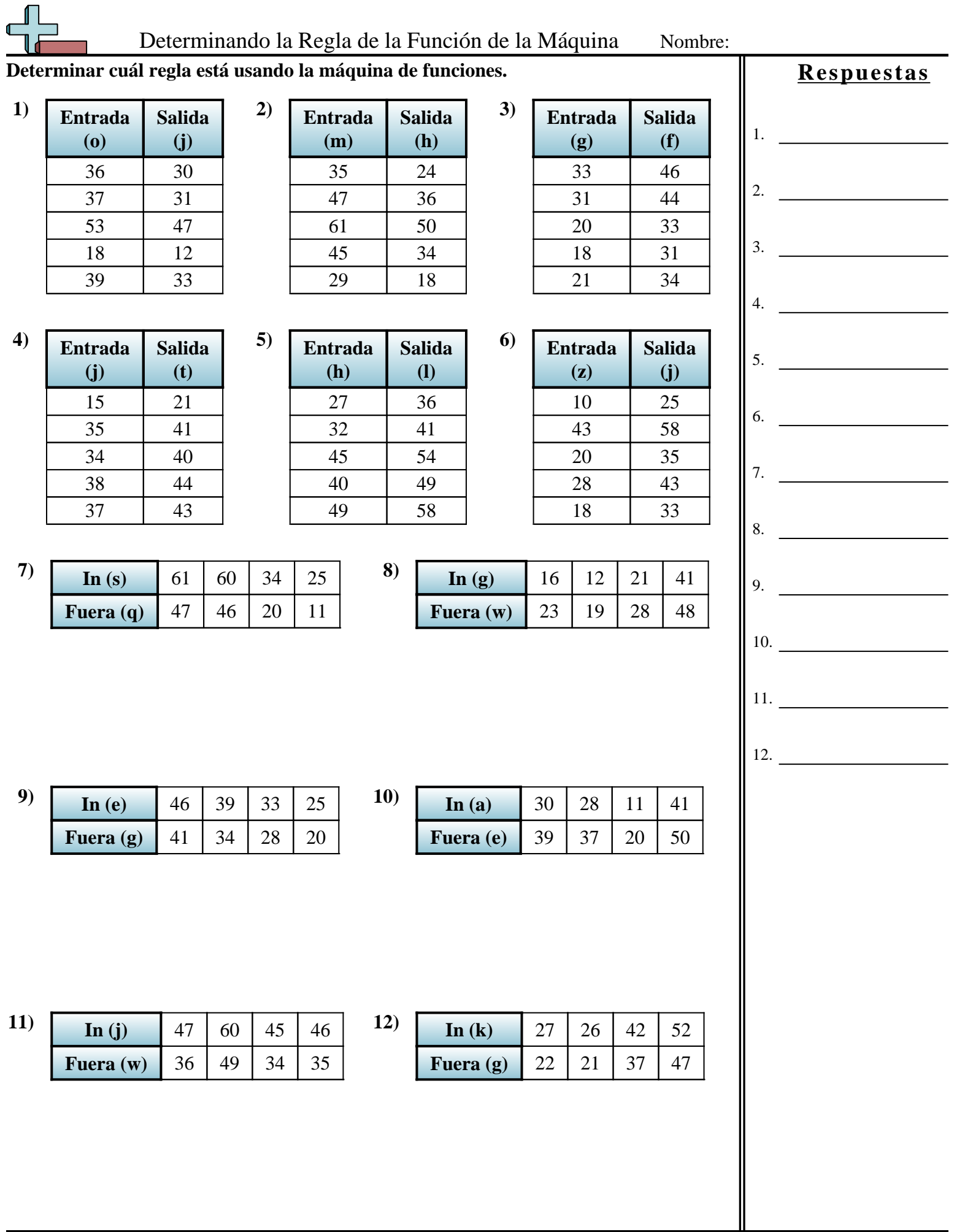

Matemáticas www.CommonCoreSheets.es 3

1-10 | 92 | 83 | 75 | 67 | 58 | 50 | 42 | 33 | 25 | 17  $11-12$  8 0

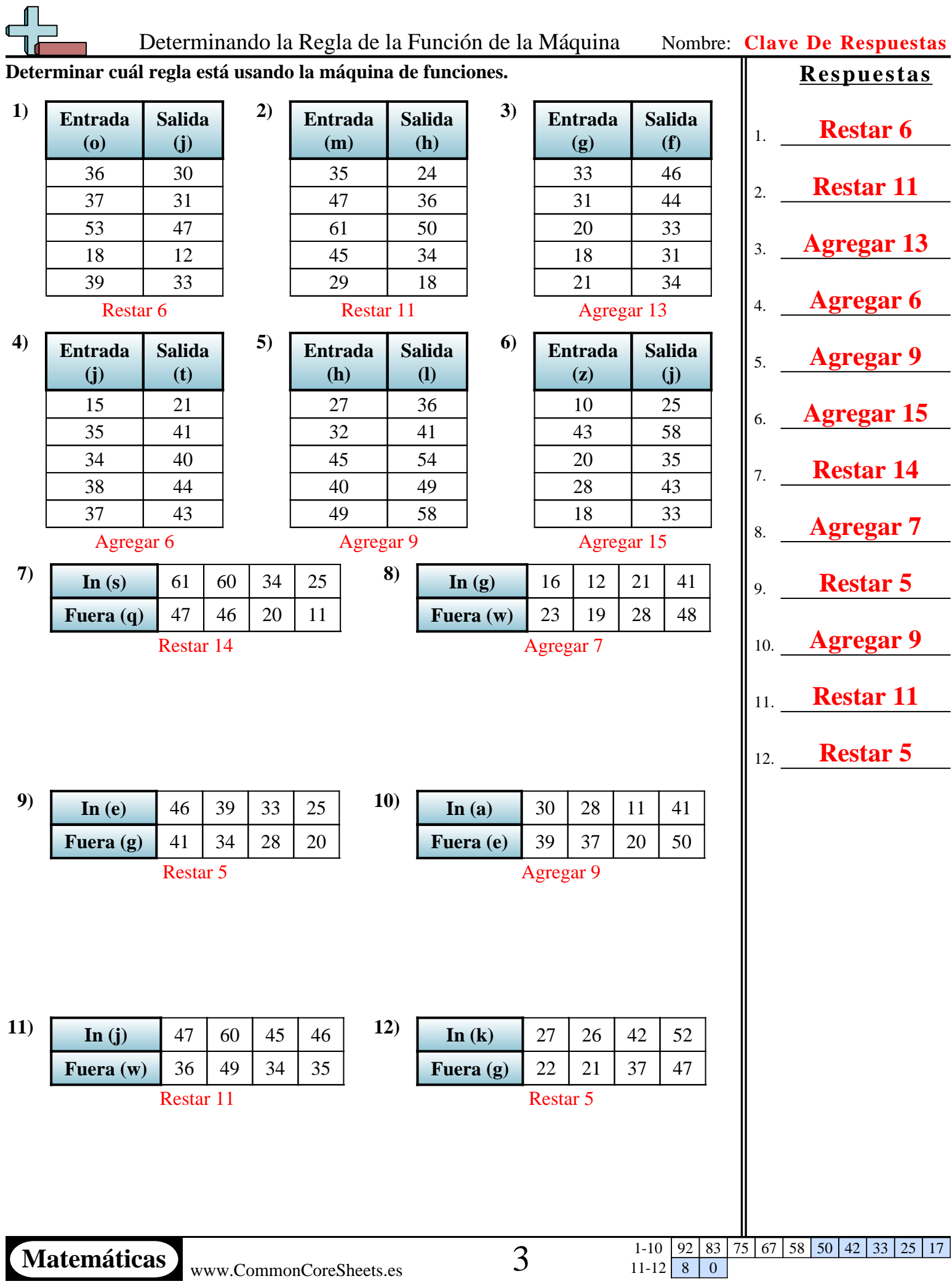

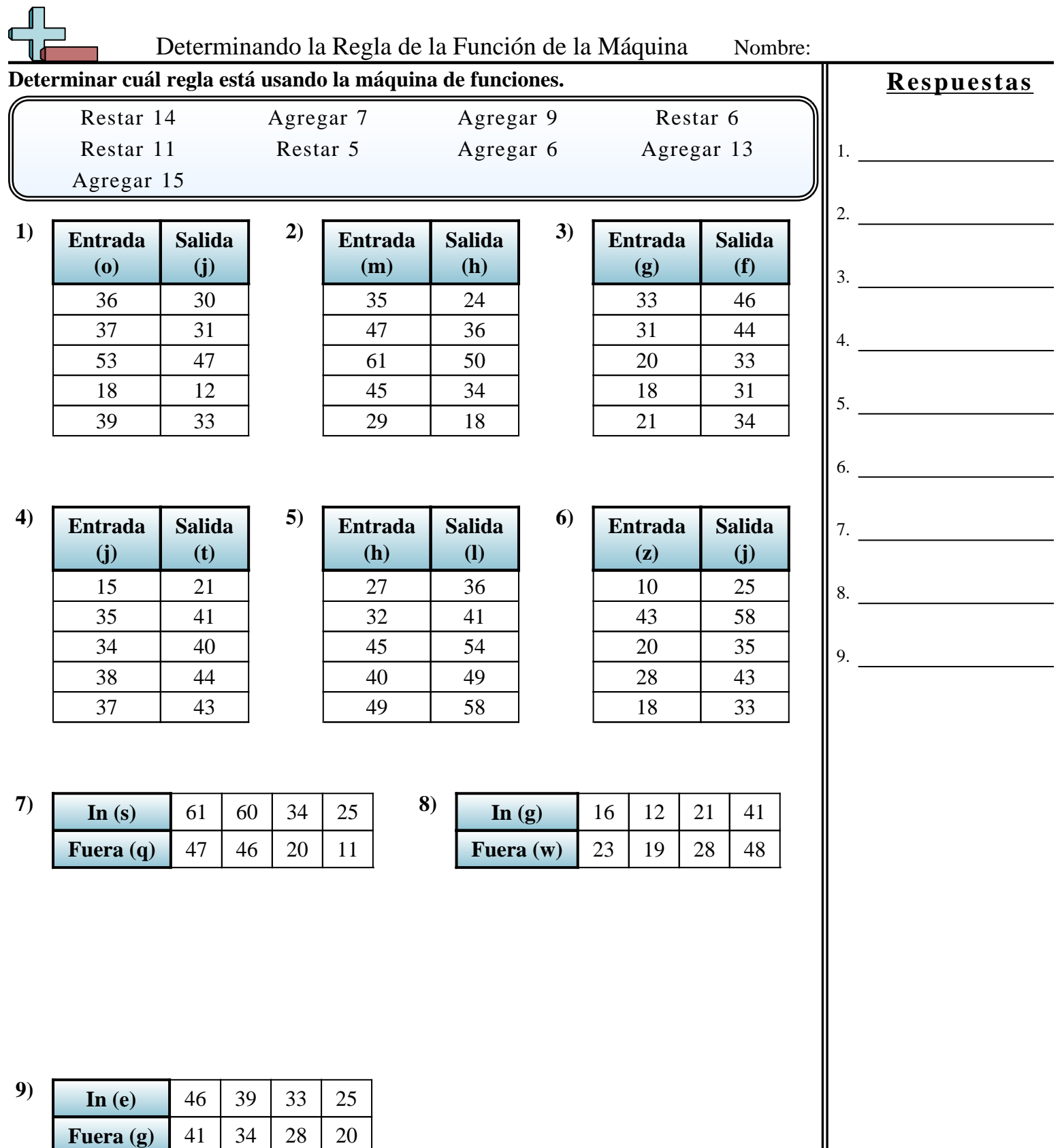

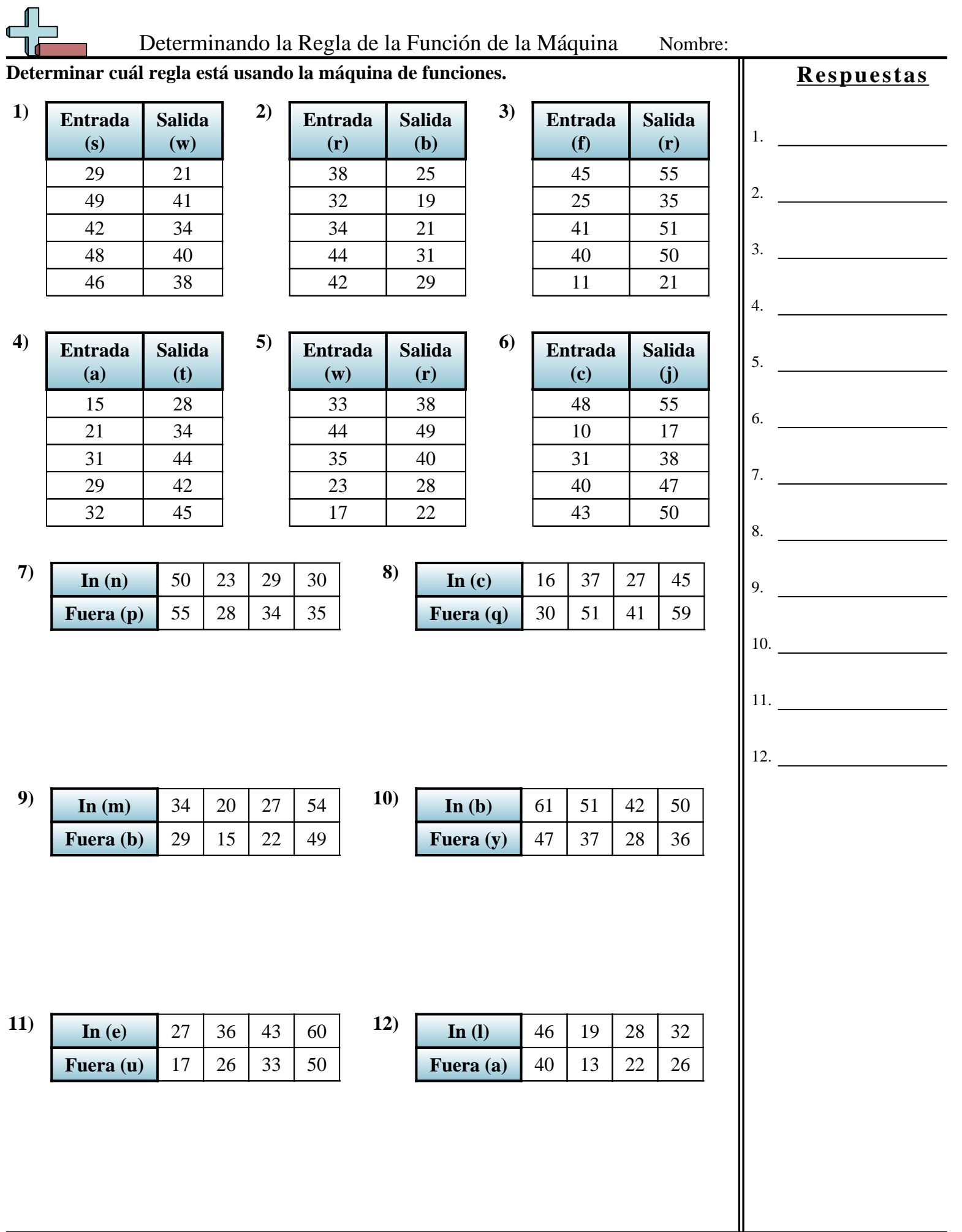

**Matemáticas** www.CommonCoreSheets.es 4

1-10 | 92 | 83 | 75 | 67 | 58 | 50 | 42 | 33 | 25 | 17  $11-12$  8 0

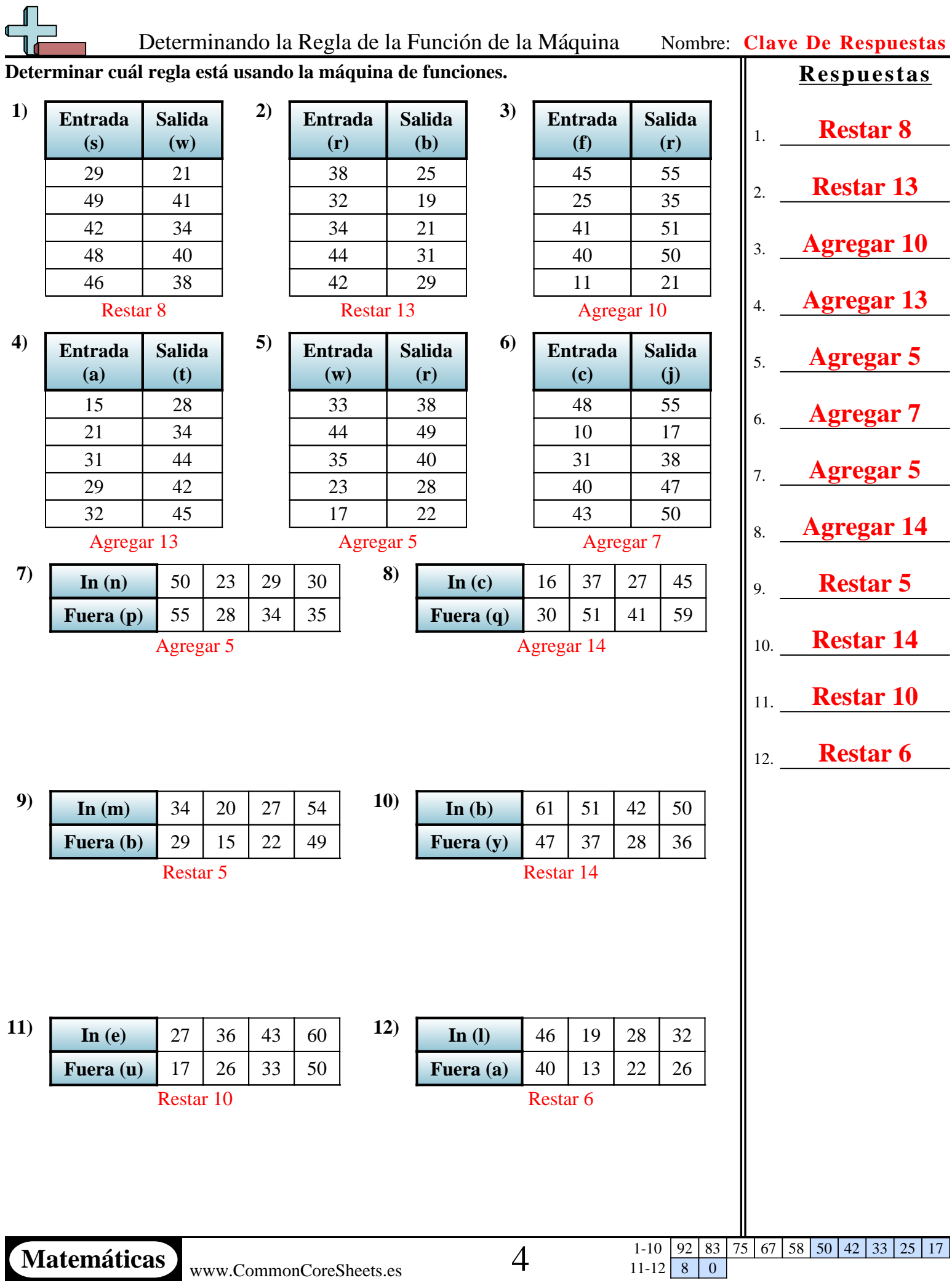

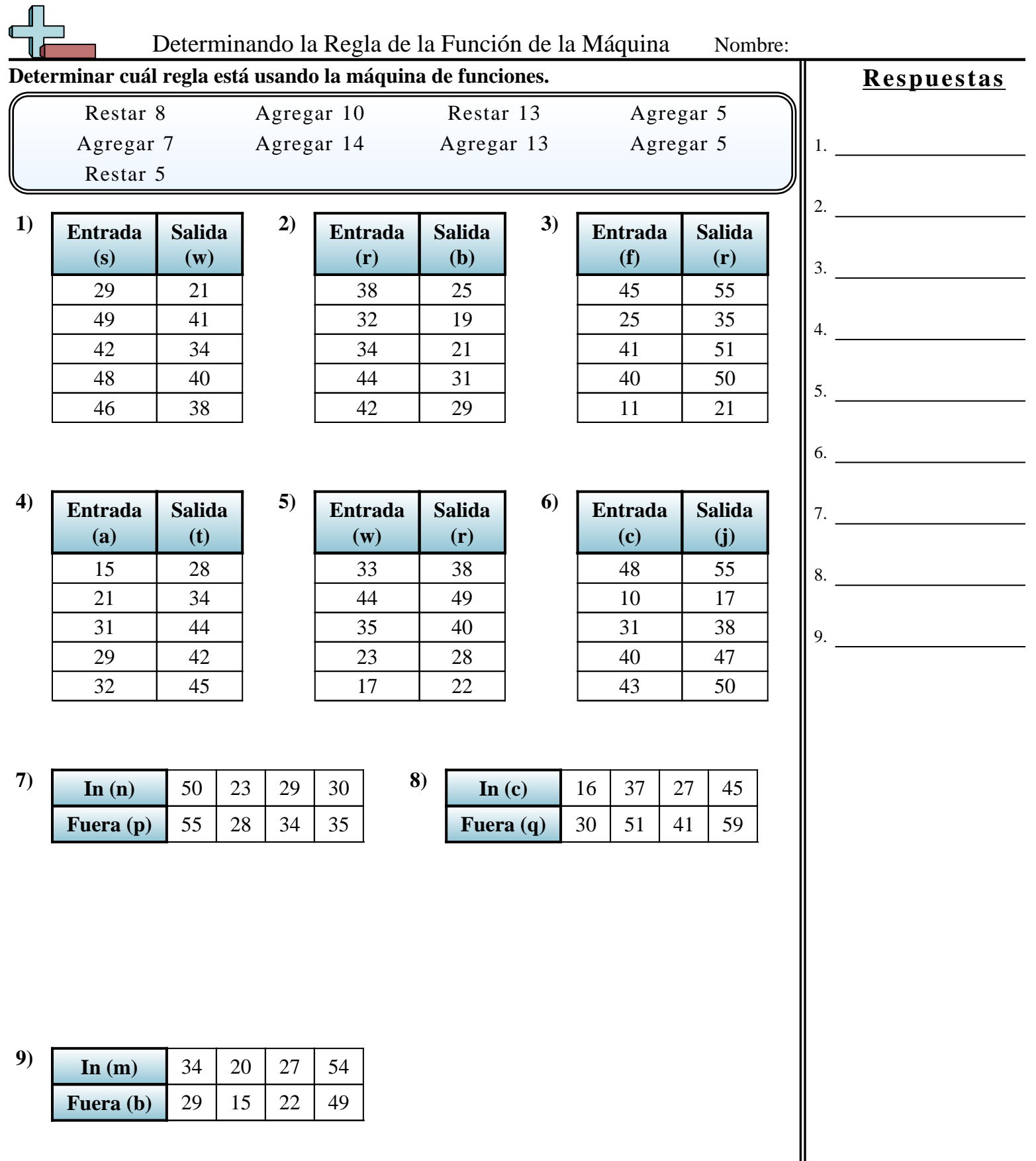

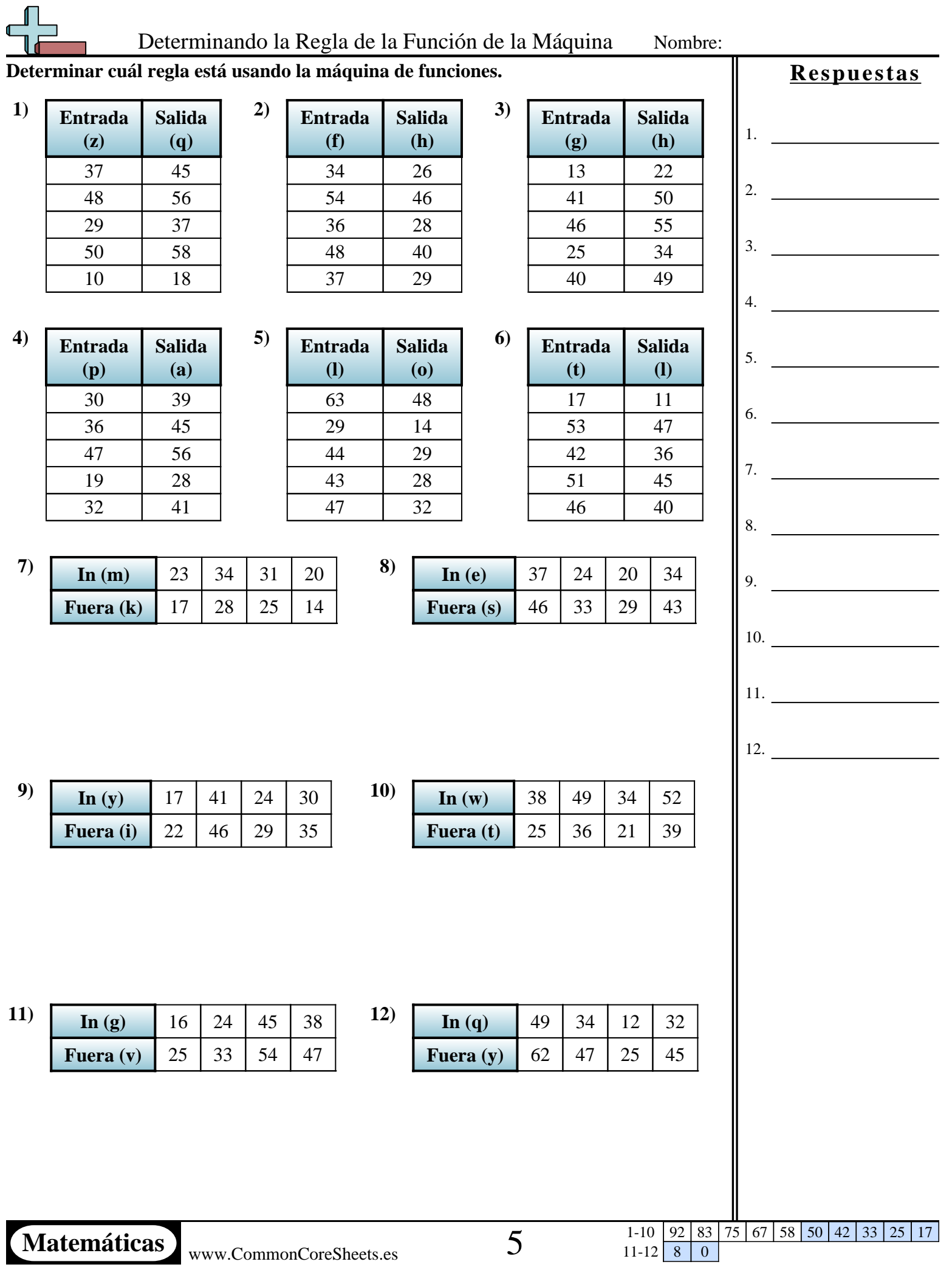

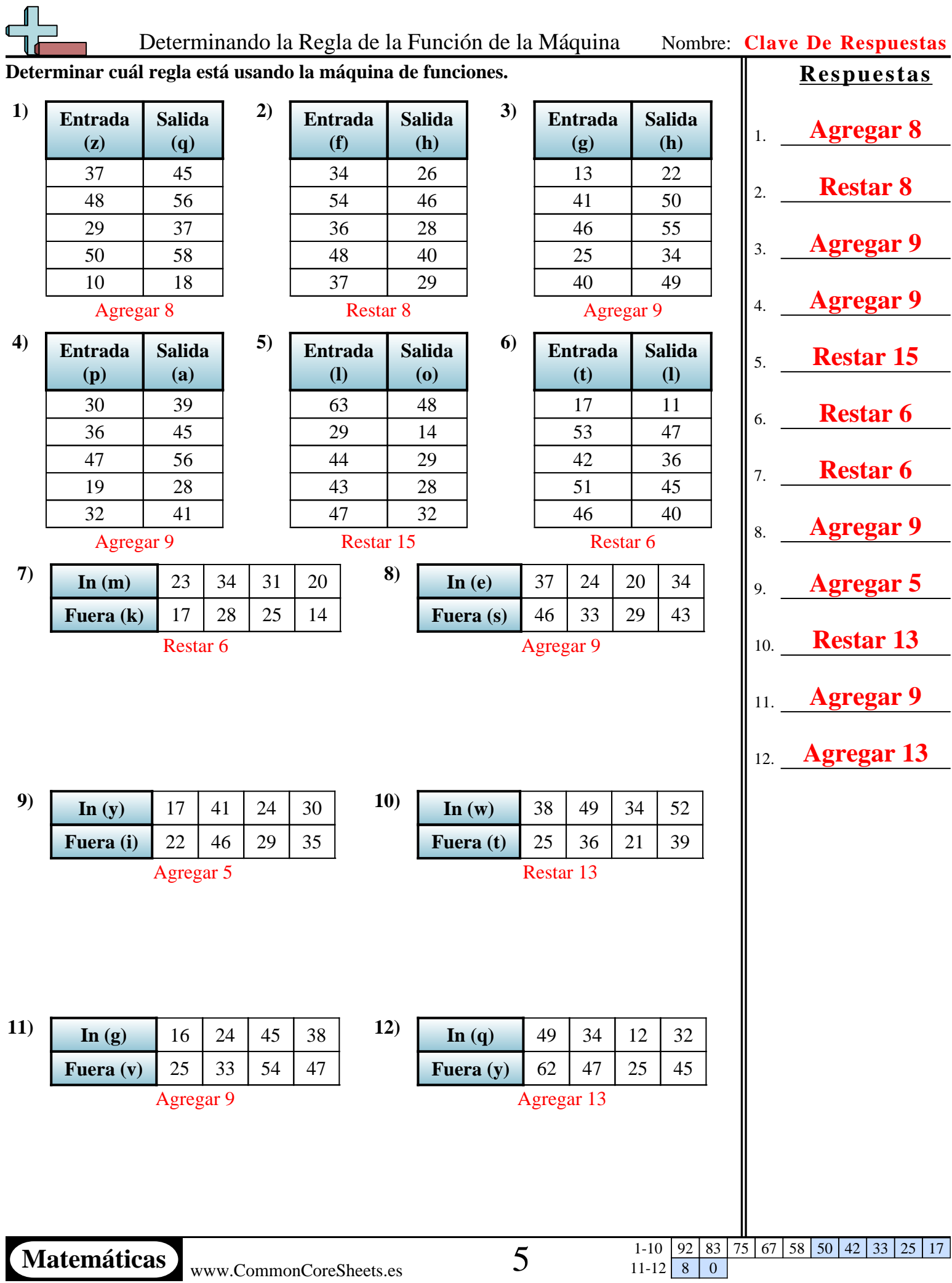

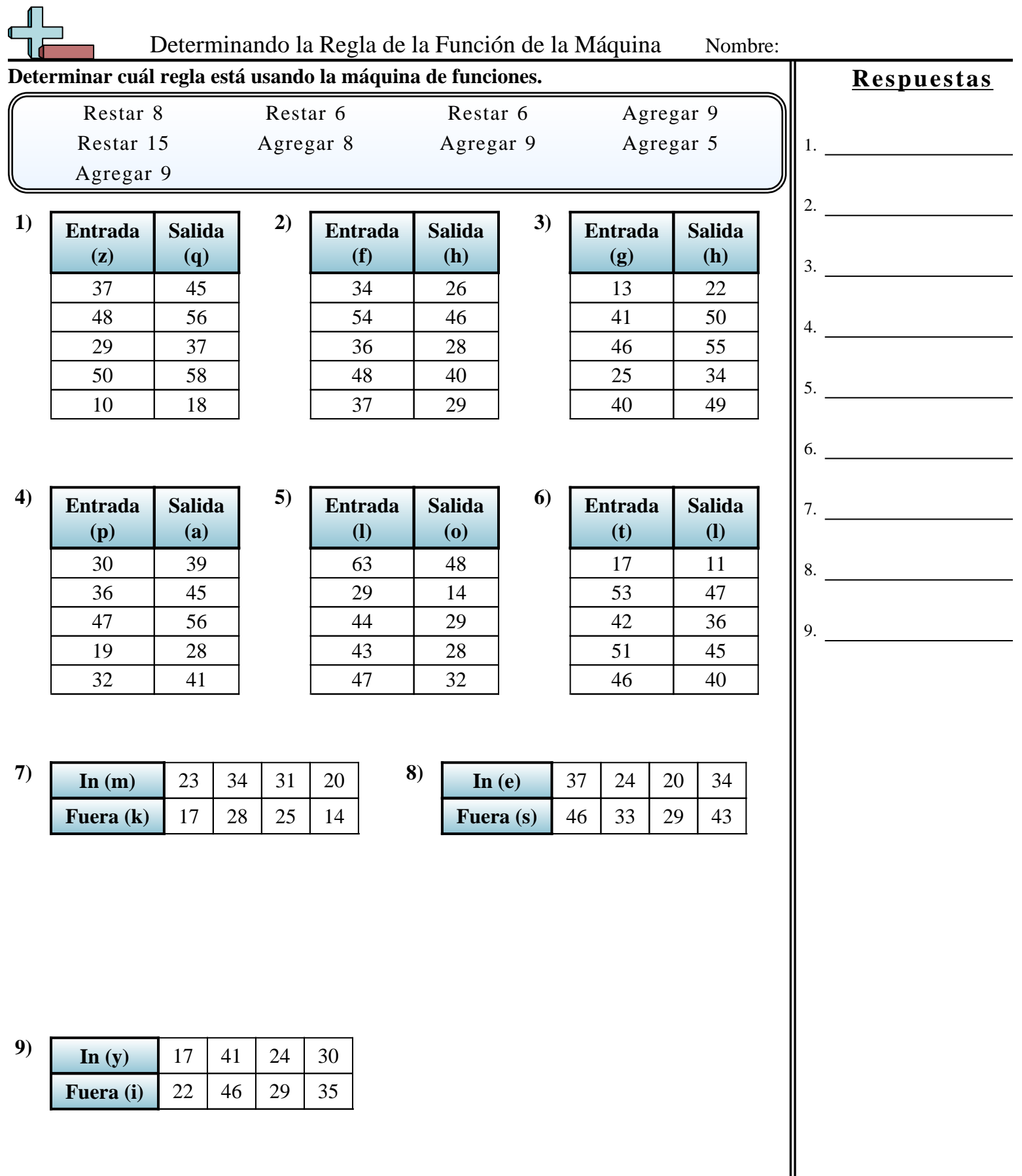

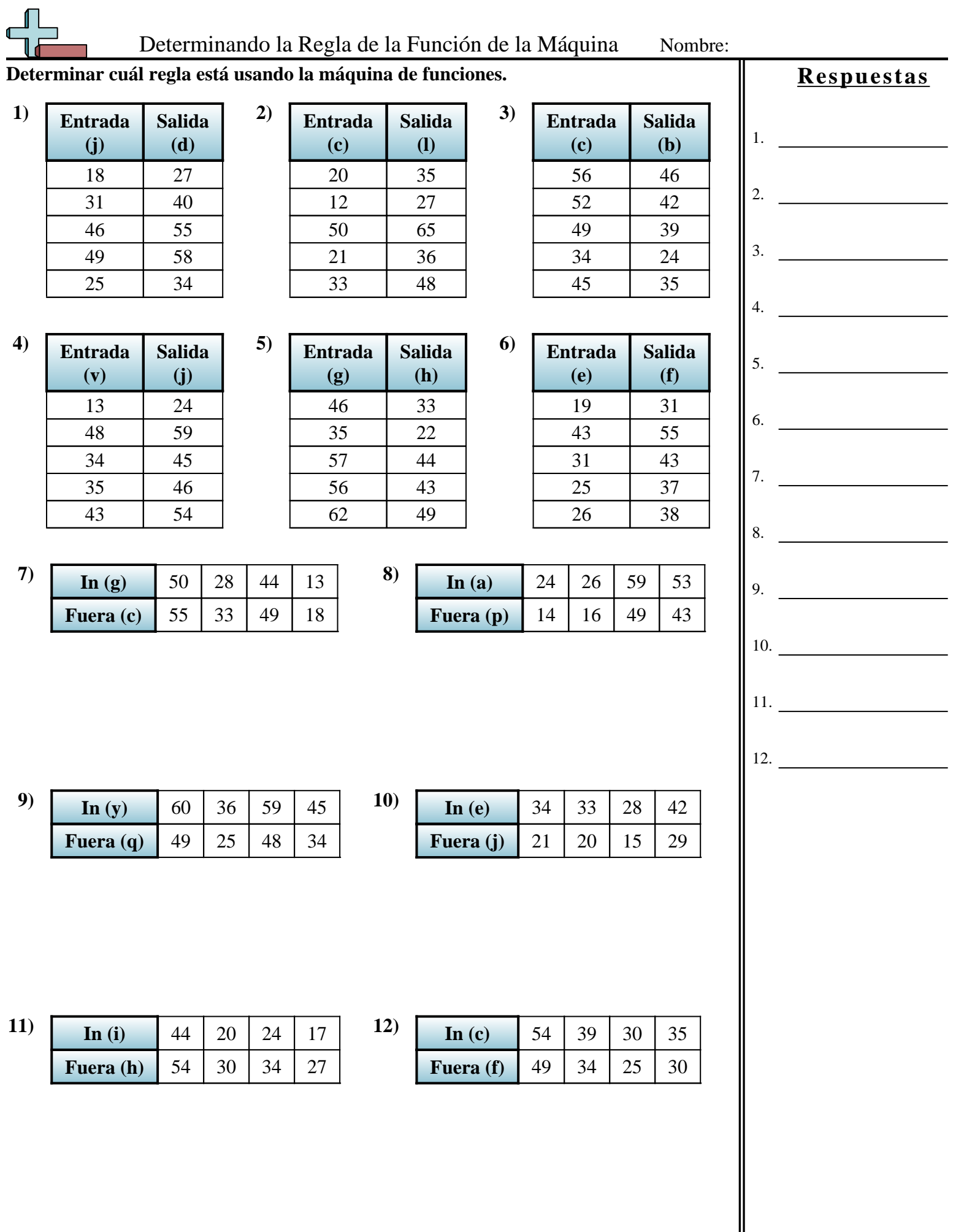

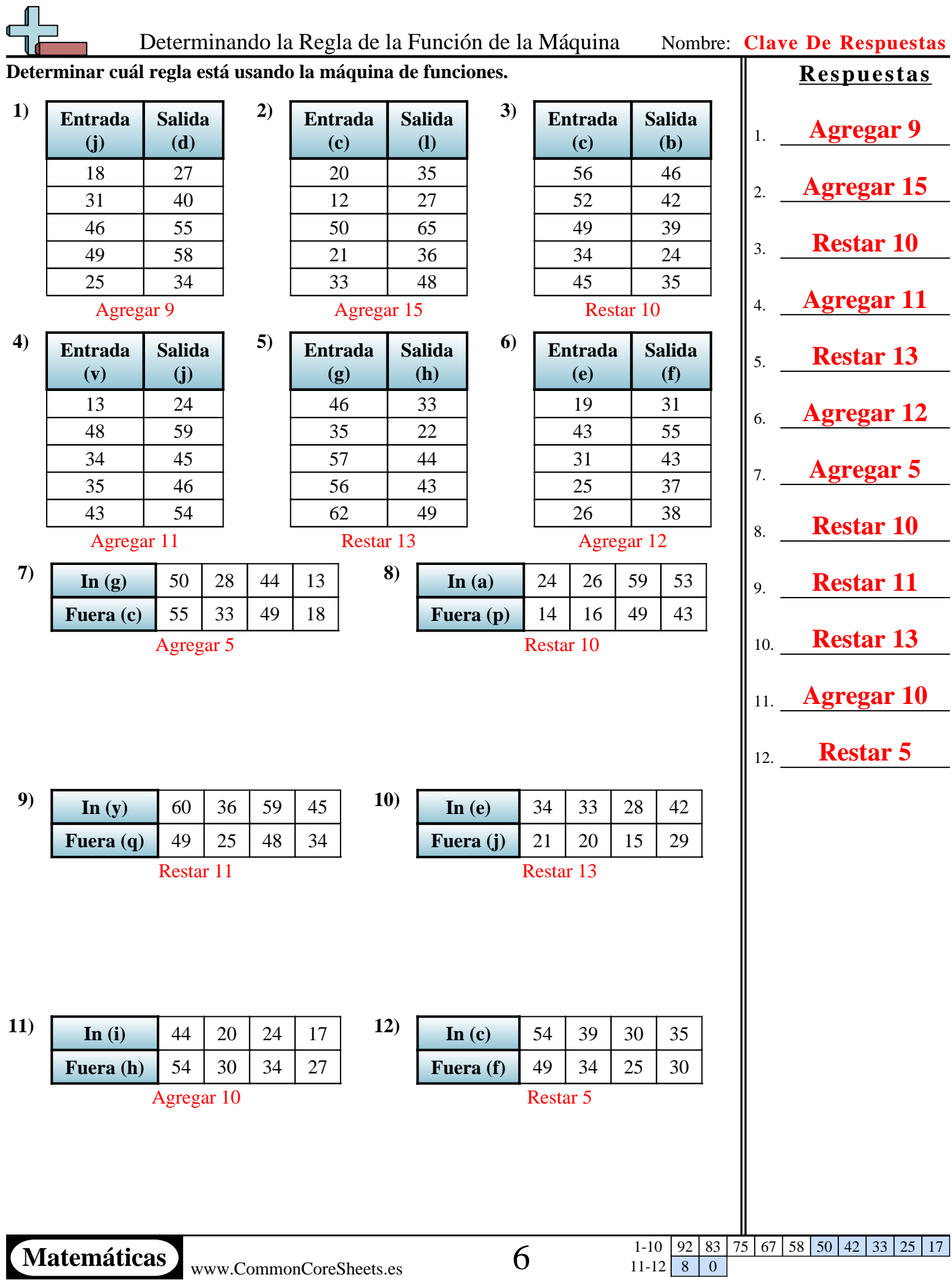

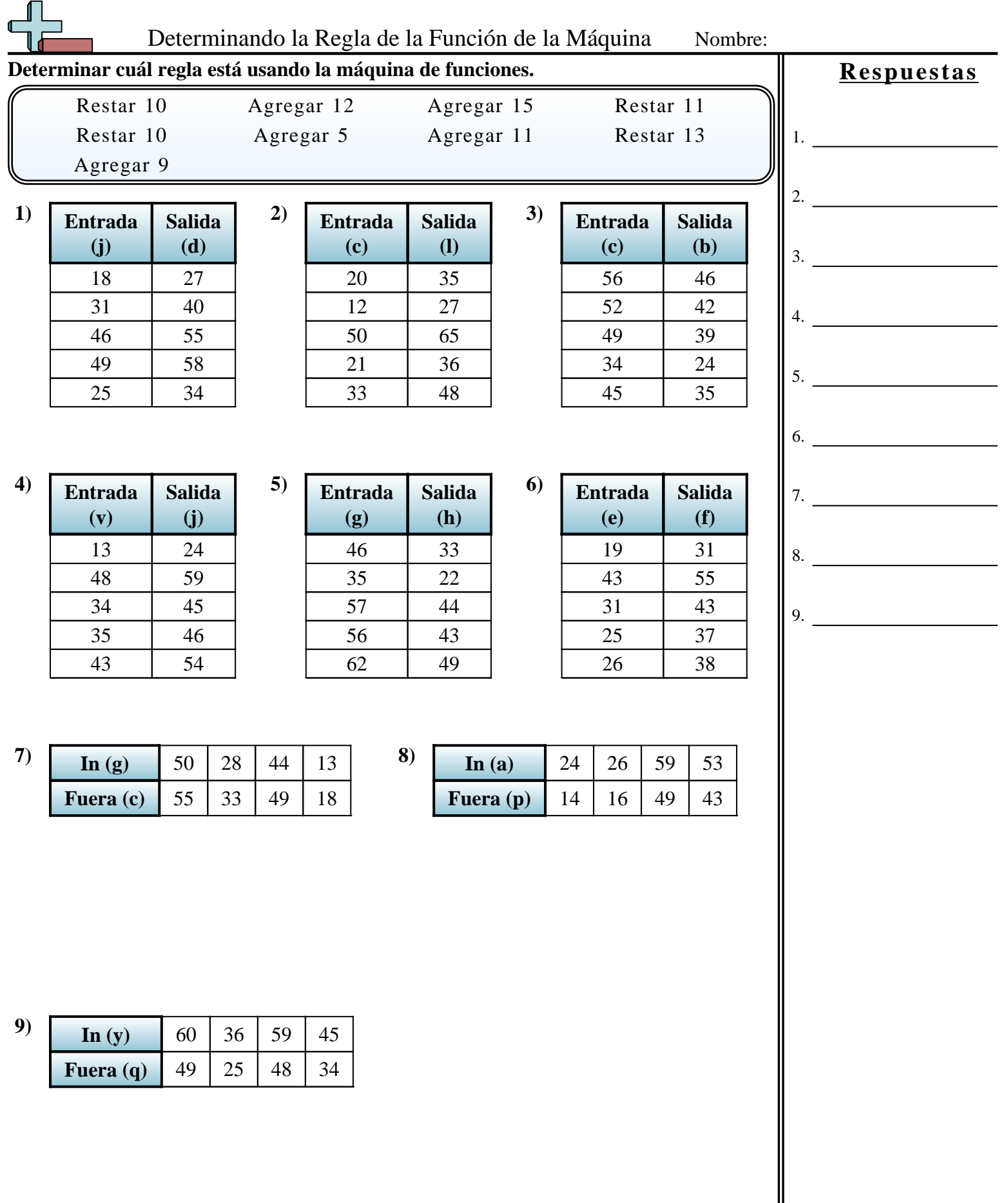

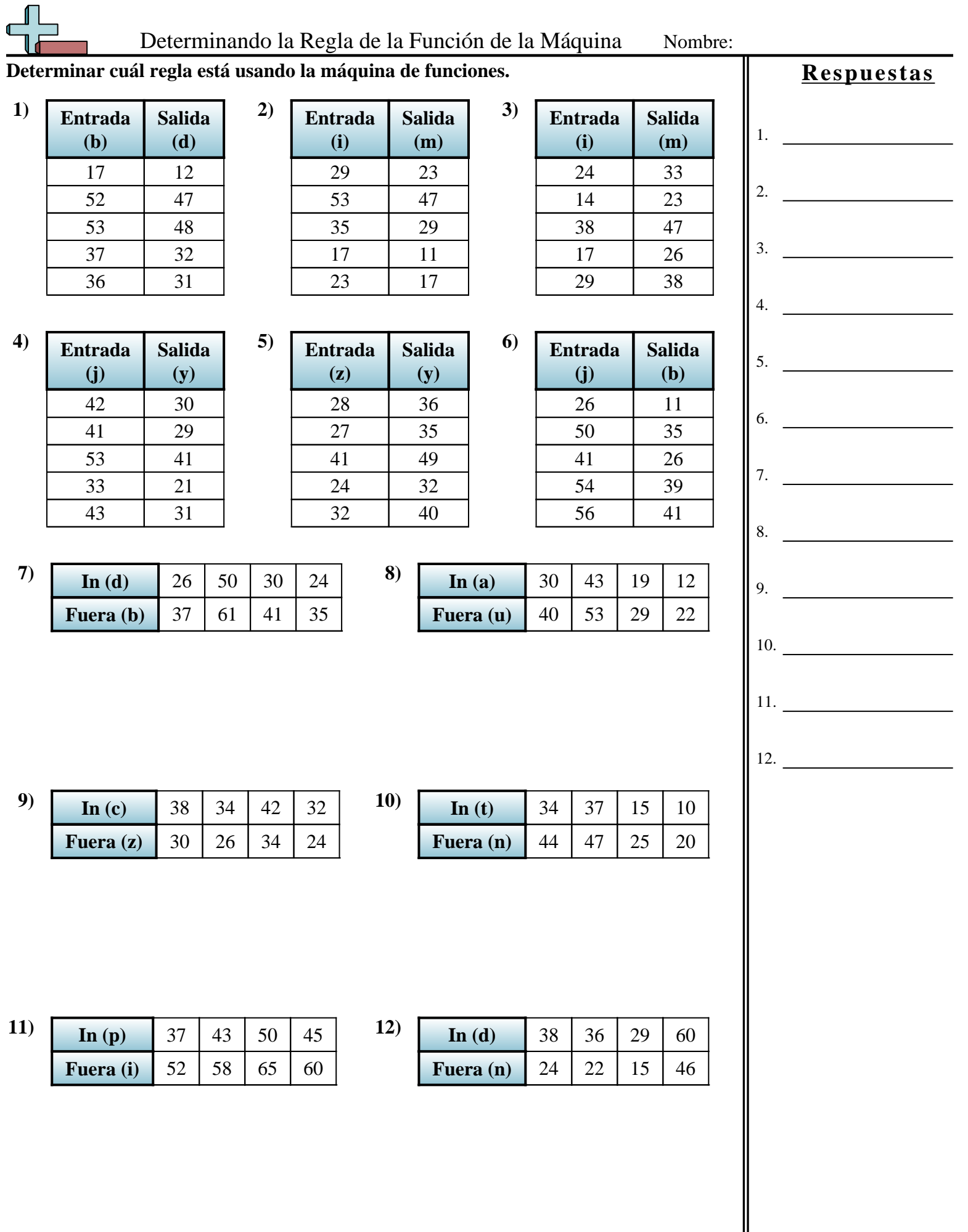

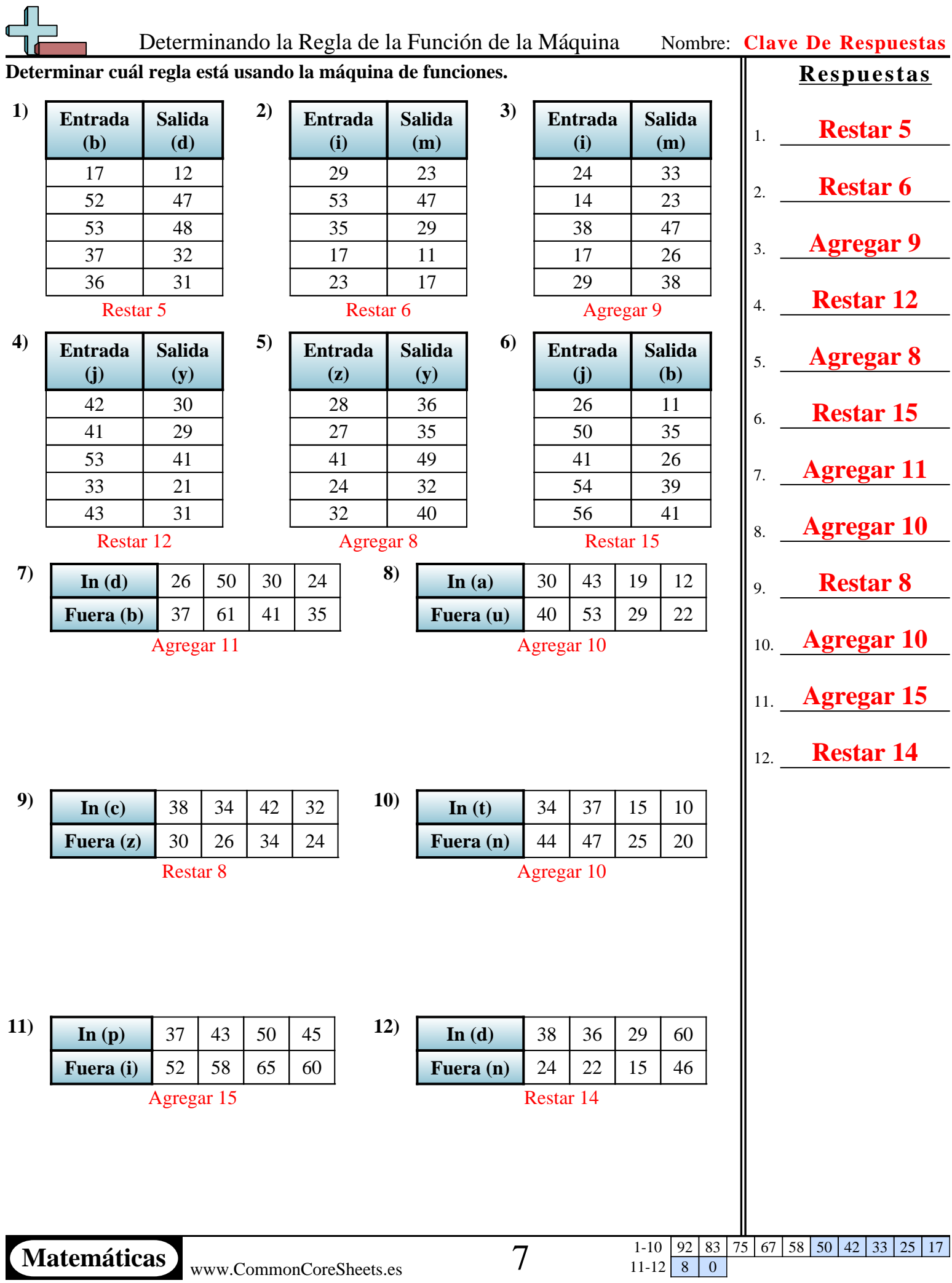

Г

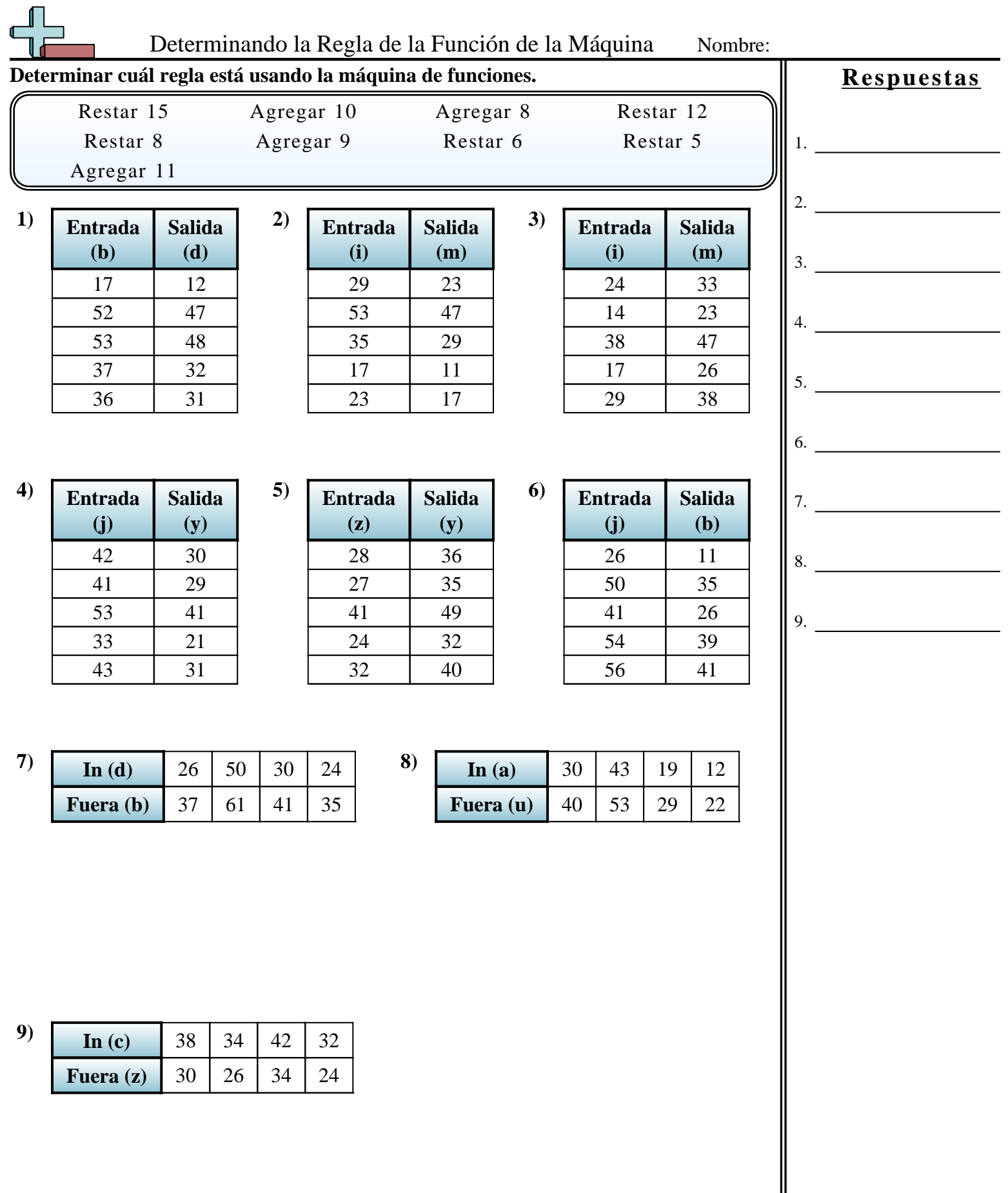

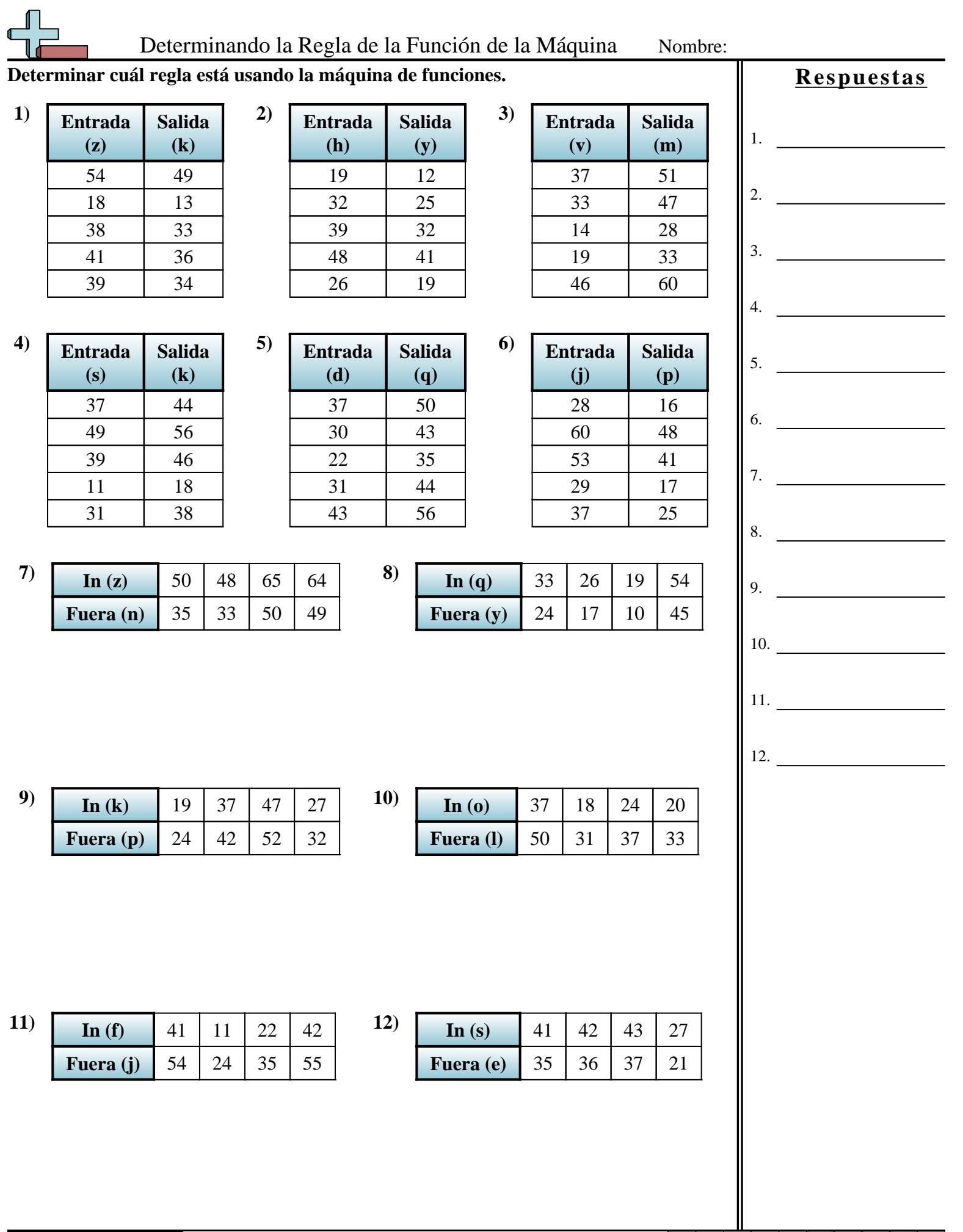

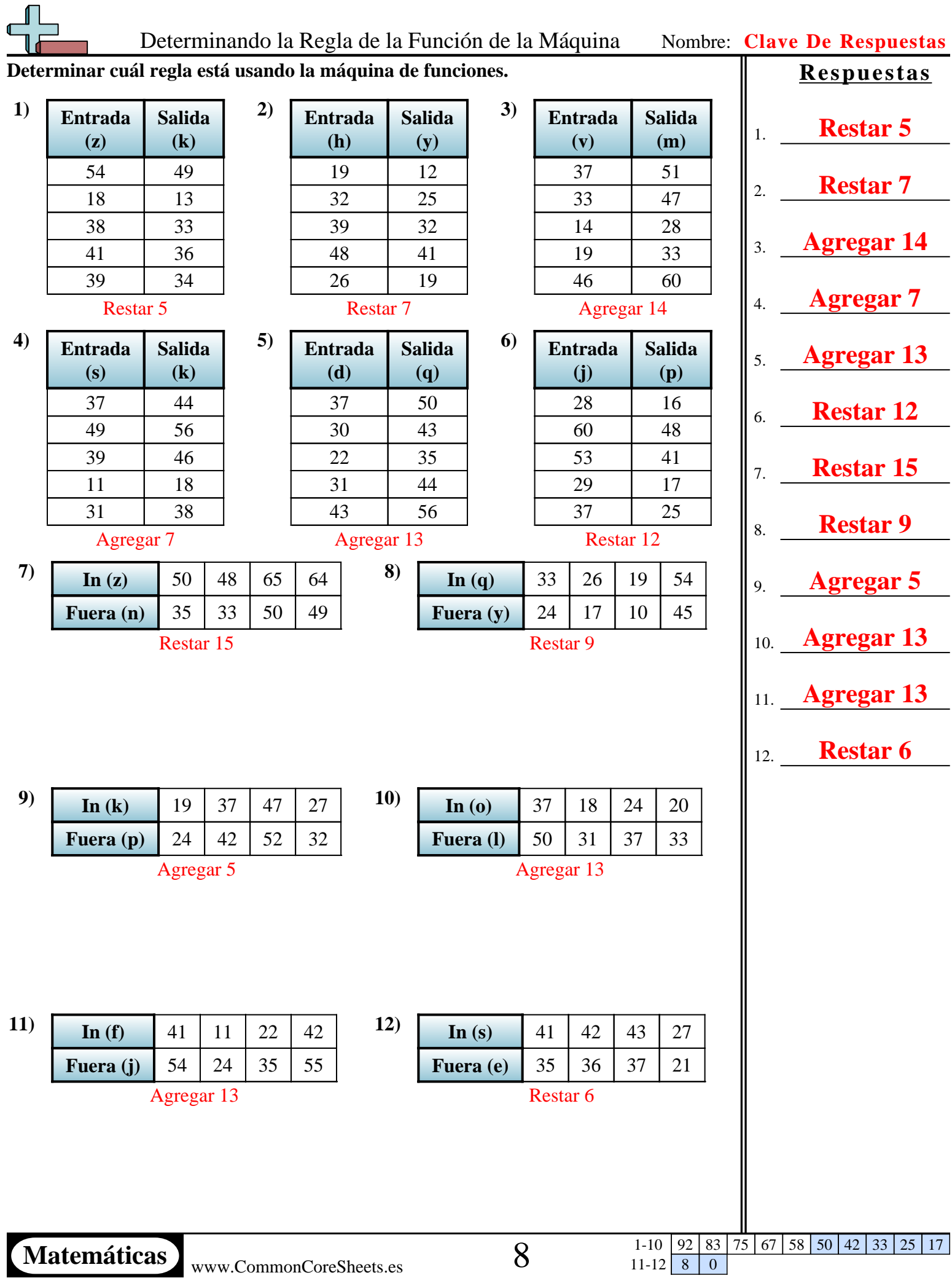

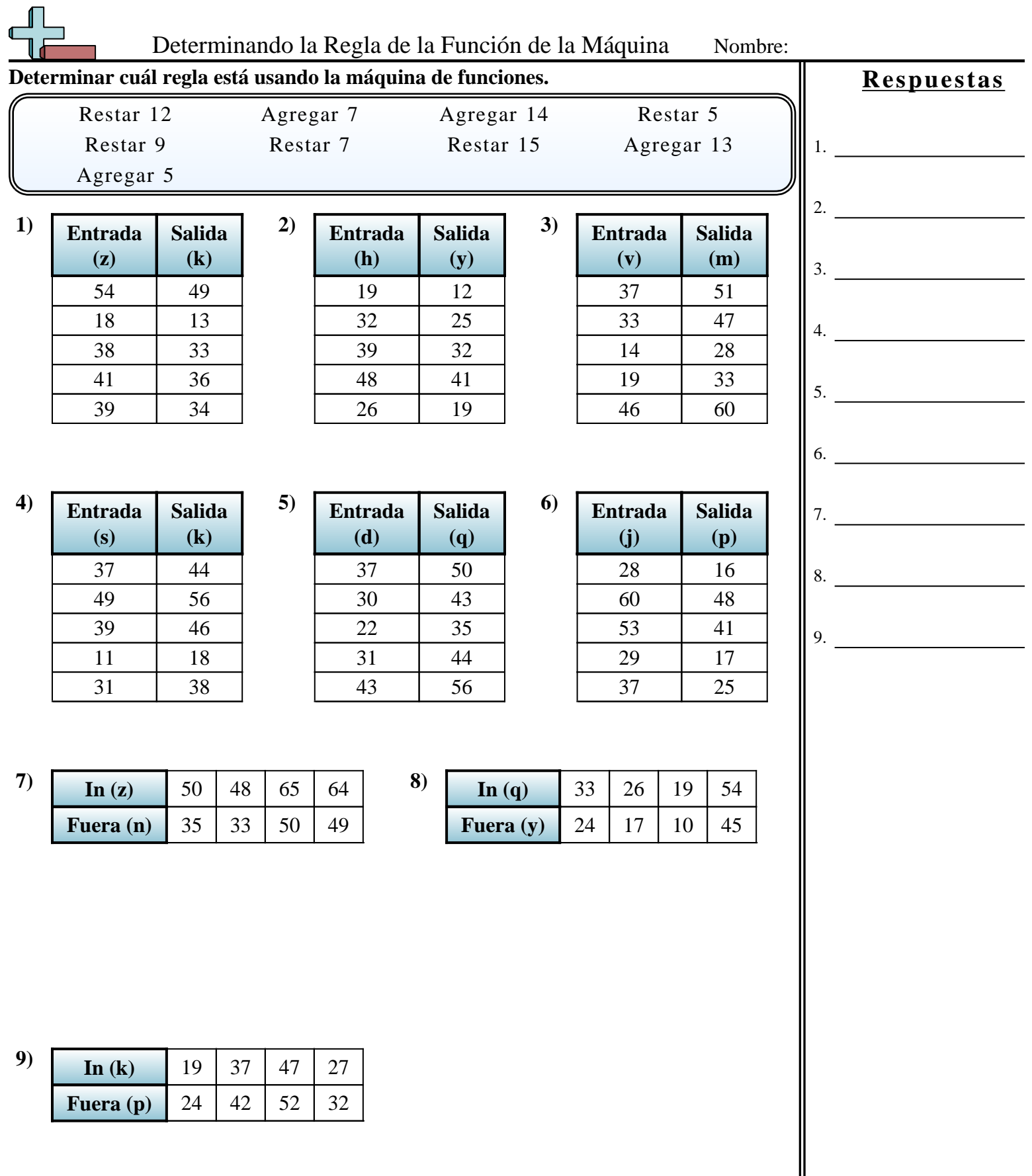

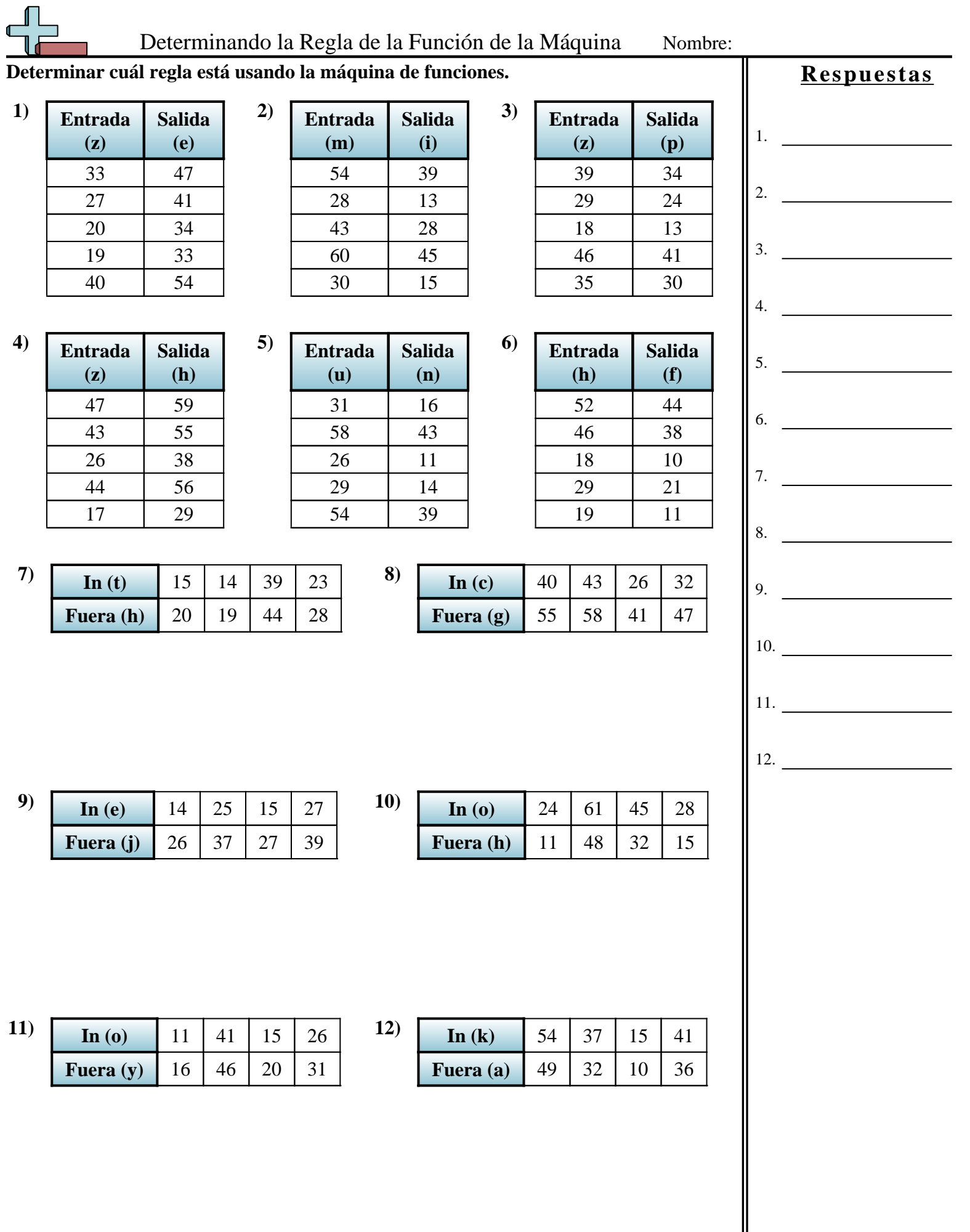

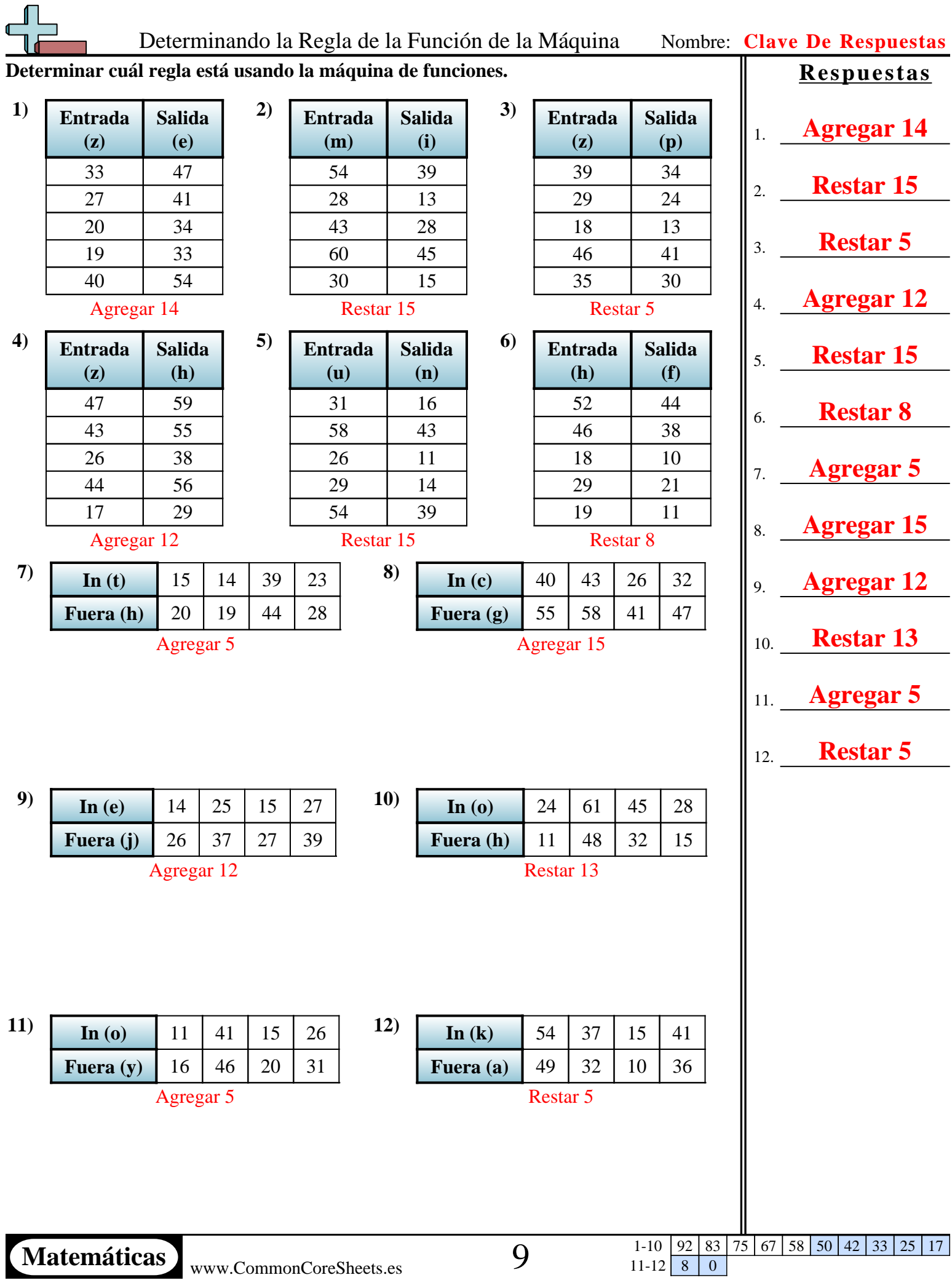

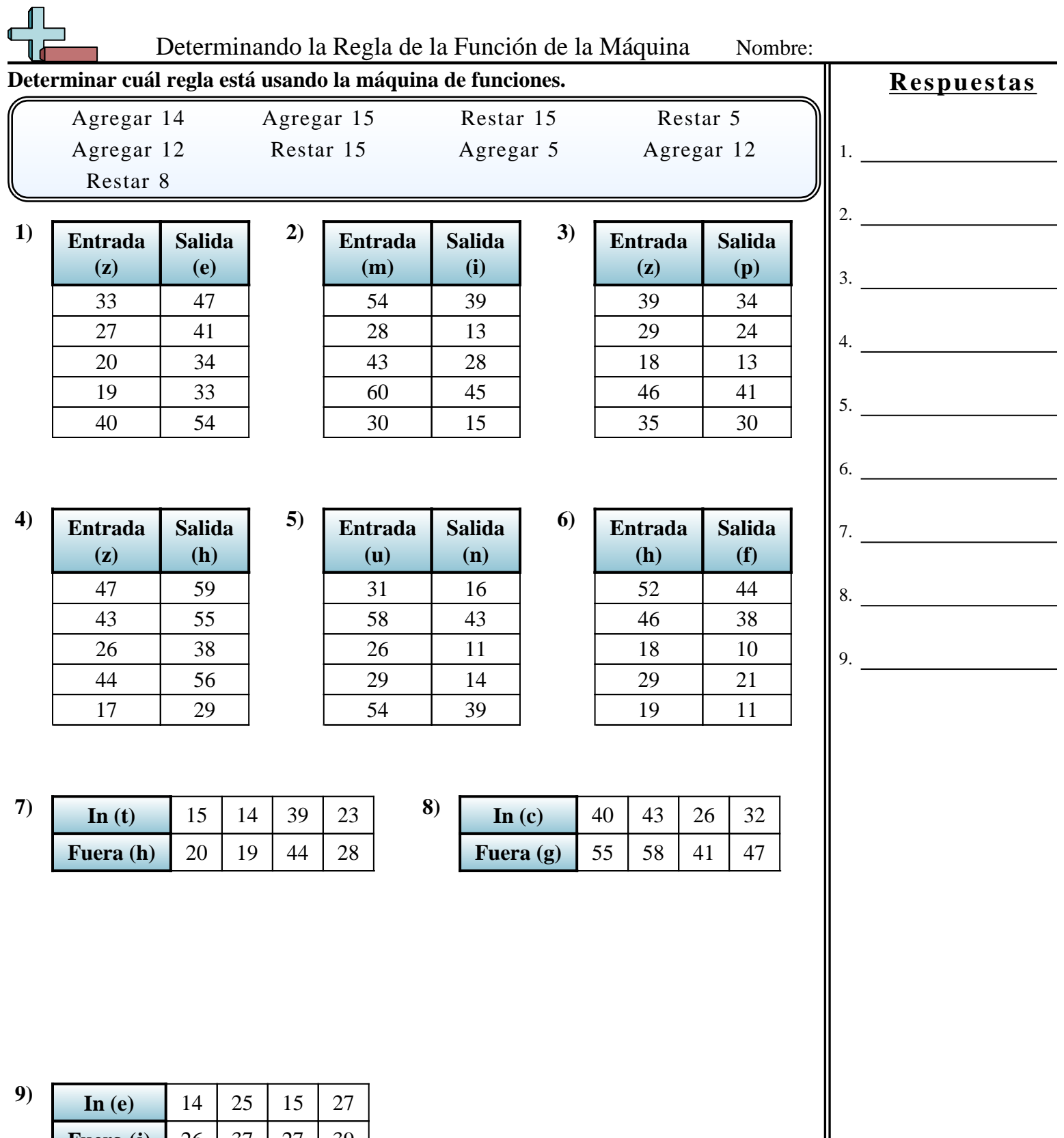

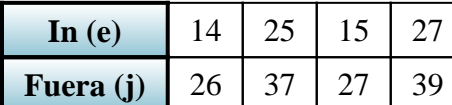

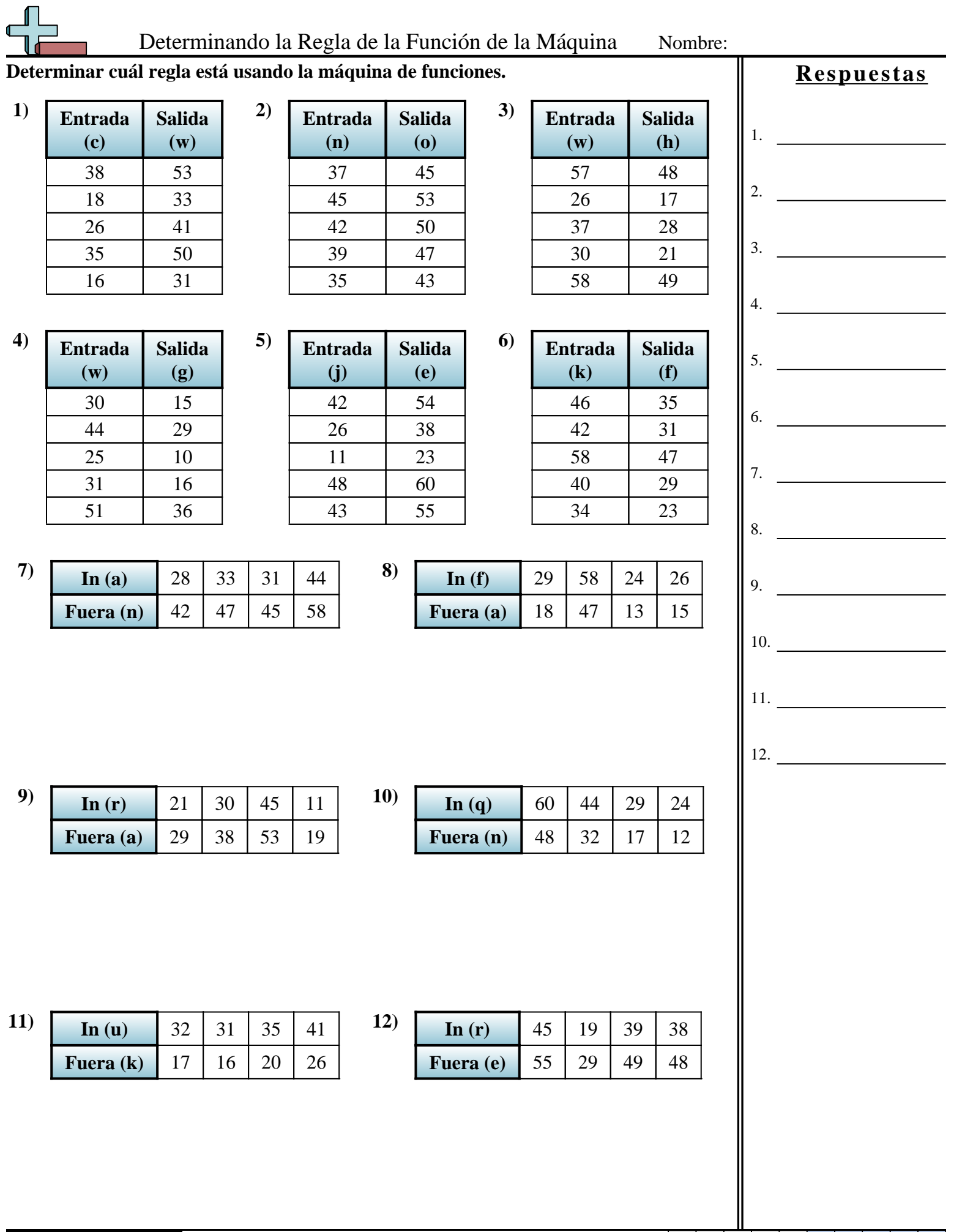

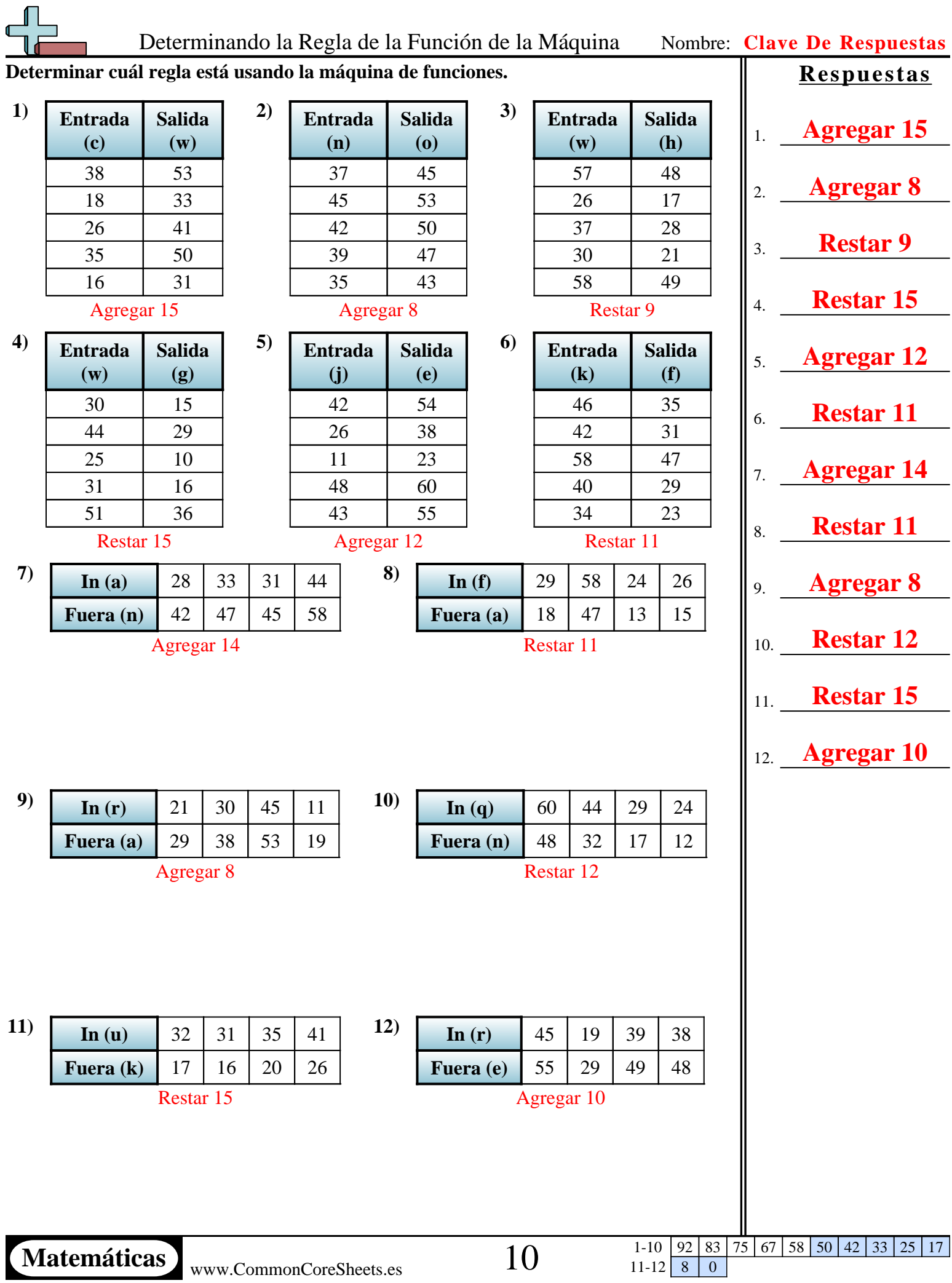

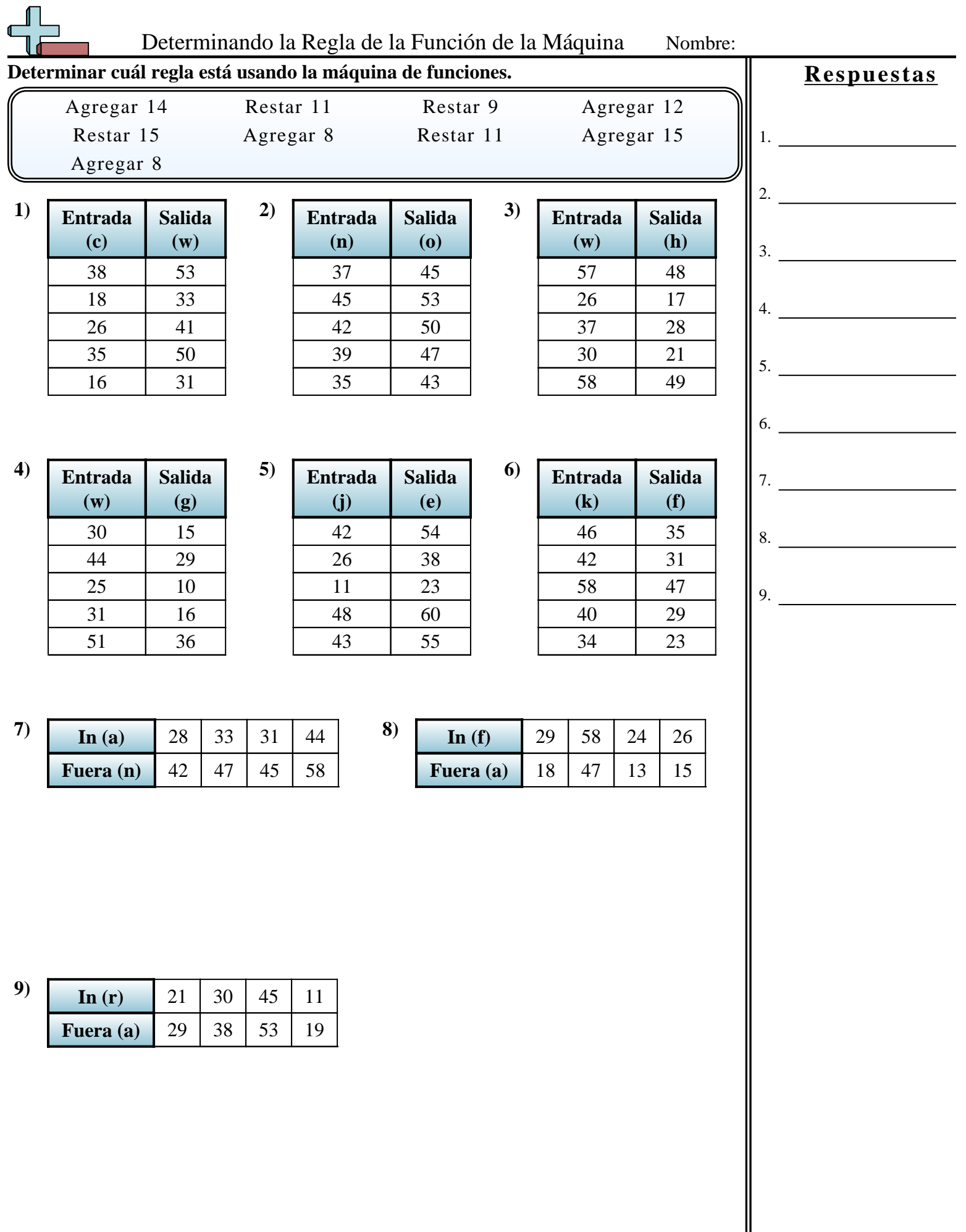